Министерство сельского хозяйства Российской Федерации Новочеркасский инженерно-мелиоративный институт им. А.К. Кортунова ФГБОУ ВО Донской ГАУ

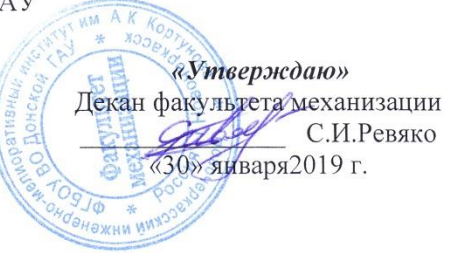

от «30» января 2019 г.

от «30» января 2019г.

Д.В. Лайко

 $(\Phi$ .H.O.)

С.В. Чалая

 $\frac{1}{(\Phi \cdot M \cdot \Omega)}$ 

# РАБОЧАЯ ПРОГРАММА

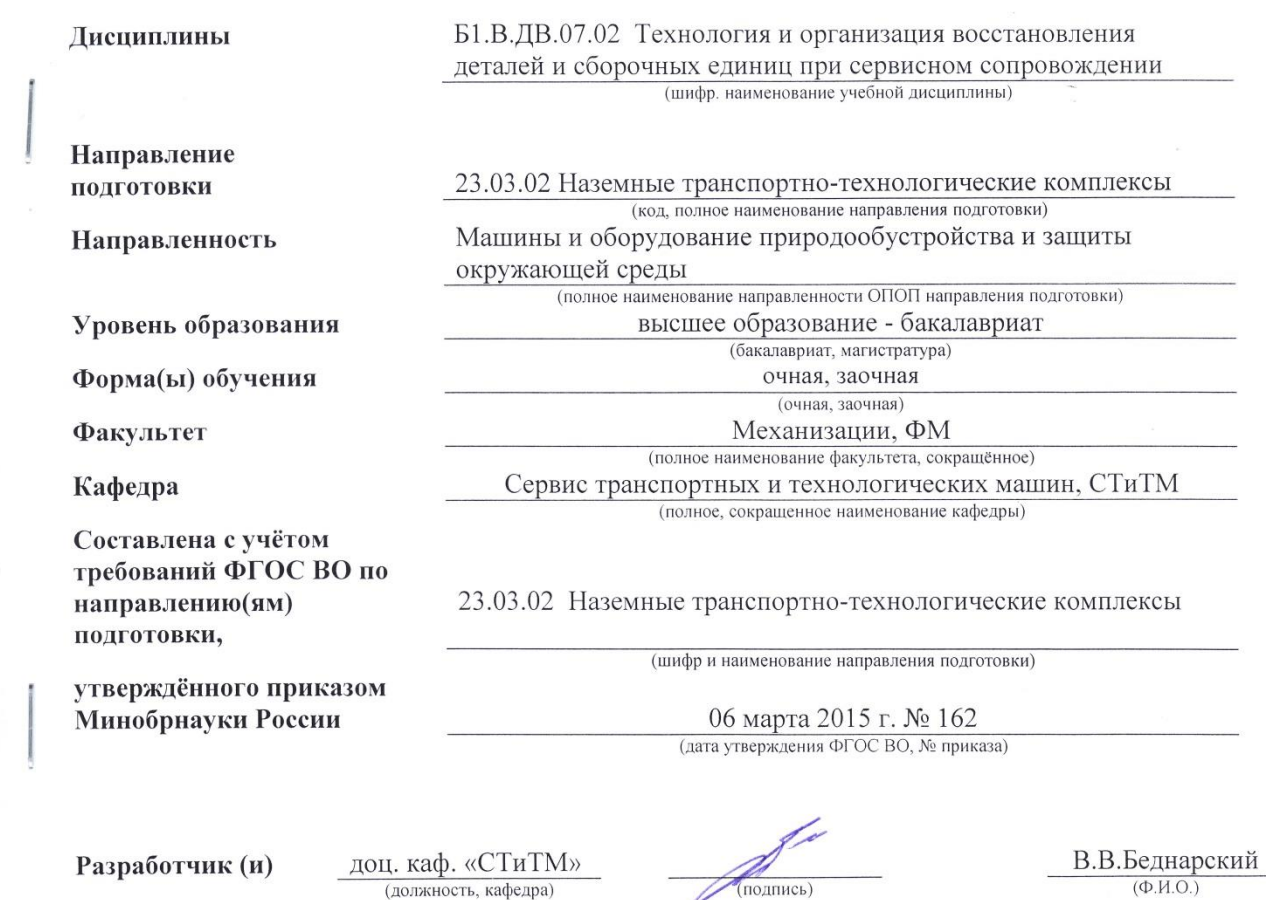

протокол №6

(иблинсь) lease

(подпись)

протокол № 6

 $\overline{\phantom{0}}$ 

Обсуждена и согласована: Кафедра СТ и ТМ (сокращенное наименование кафедры)

Заведующий кафедрой

Заведующая библиотекой

Учебно-методическая комиссия факультета

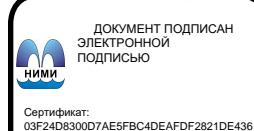

-<br>ец: Мельник Татьяна Владимировна<br>пелен: с 19.07.2022 до 19.10.2023

# **1. ПЛАНИРУЕМЫЕ РЕЗУЛЬТАТЫ ОБУЧЕНИЯ ПО ДИСЦИПЛИНЕ, СООТНЕСЕННЫЕ С ПЛАНИРУЕМЫМИ РЕЗУЛЬТАТАМИ ОСВОЕНИЯ ОБРАЗОВАТЕЛЬНОЙ ПРОГРАММЫ**

Планируемые результаты обучения по дисциплине направлены на формирование следующих компетенций образовательной программы 23.03.02 Наземные транспортнотехнологические комплексы:

- готовностью применять профессиональные знания для минимизации негативных экологических последствий, обеспечения безопасности и улучшения условий труда в сфере своей профессиональной деятельности (ОПК-6);

- способностью в составе коллектива исполнителей участвовать в разработке технологической документации для производства, модернизации, эксплуатации и технического обслуживания наземных транспортно-технологических машин и их технологического оборудования (ПК-8).

Соотношение планируемых результатов обучения по дисциплине с планируемыми результатами освоения образовательной программы:

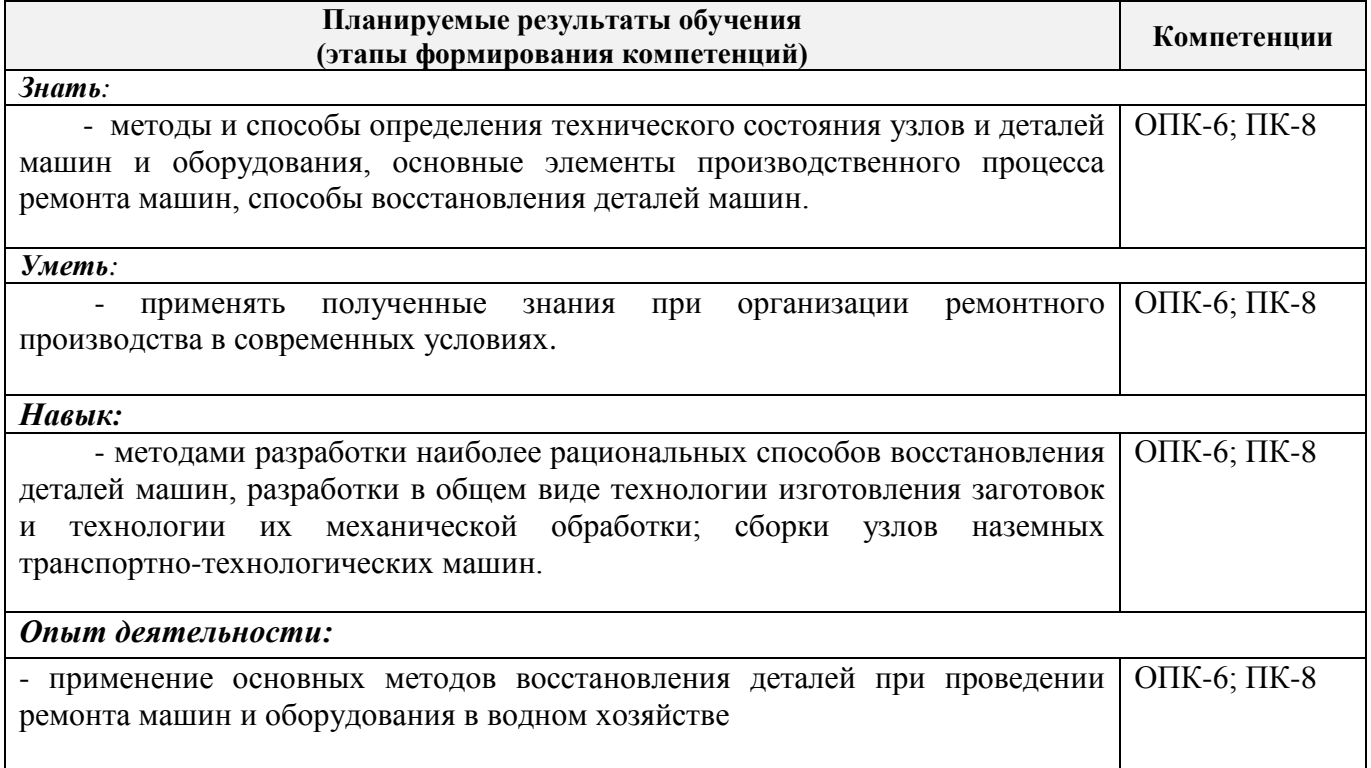

# **2. МЕСТО ДИСЦИПЛИНЫ В СТРУКТУРЕ ОБРАЗОВАТЕЛЬНОЙ ПРОГРАММЫ**

Дисциплина относится к дисциплинам по выбору вариативной части блока Б1 «Дисциплины (модули)» образовательной программы, изучается в 7 семестре по очной форме обучения и на 5 курсе по заочной форме обучения

Предшествующие и последующие дисциплины (компоненты образовательной программы) формирующие указанные компетенции.

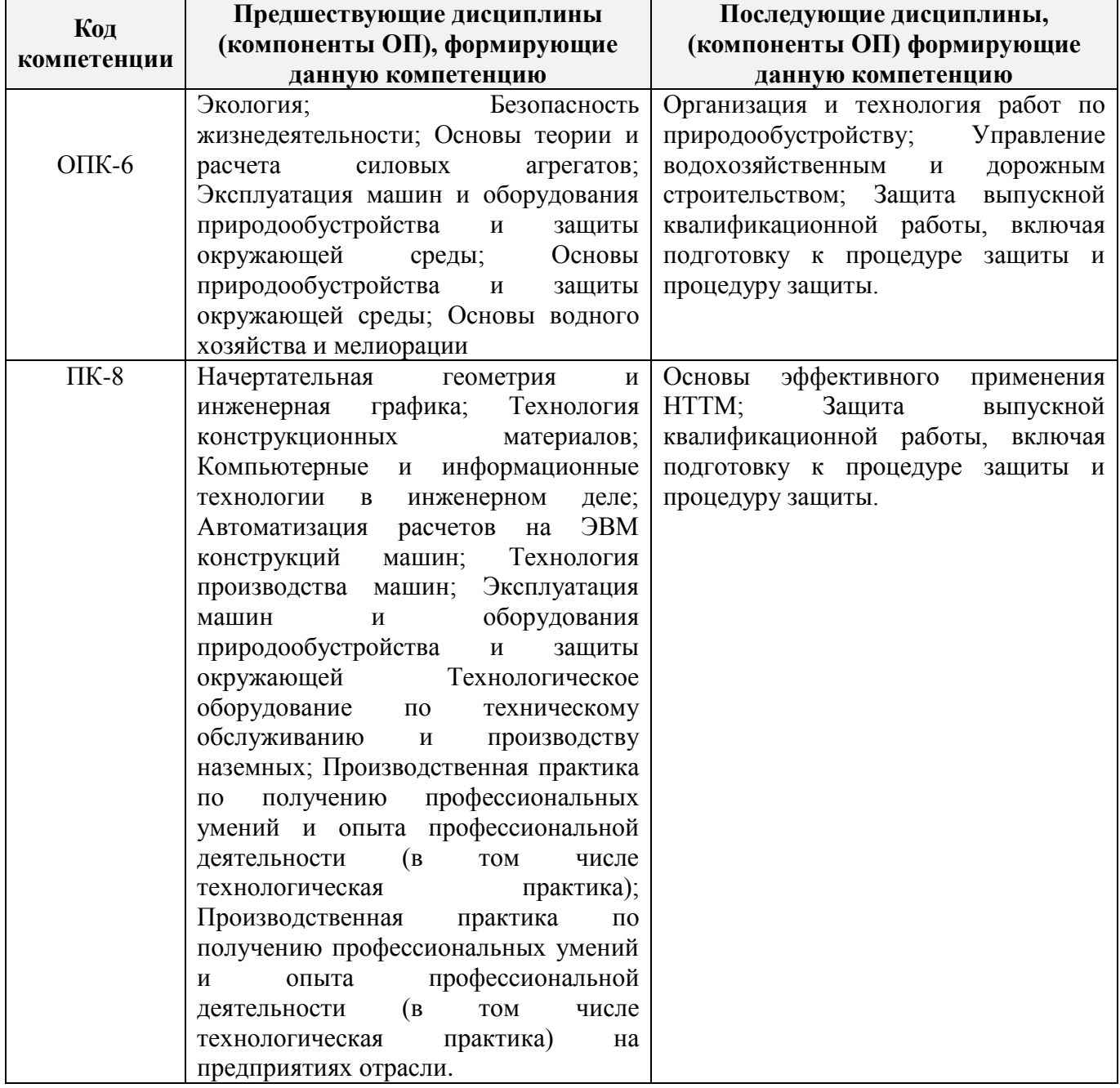

# 4

#### **3**. **ОБЪЕМ ДИСЦИПЛИНЫ В ЗАЧЕТНЫХ ЕДИНИЦАХ С УКАЗАНИЕМ КОЛИЧЕСТВА АКАДЕМИЧЕСКИХ ЧАСОВ, ВЫДЕЛЕННЫХ НА КОНТАКТНУЮ РАБОТУ ОБУЧАЮЩИХСЯ С ПРЕПОДАВАТЕЛЕМ И НА САМОСТОЯТЕЛЬНУЮ РАБОТУ**

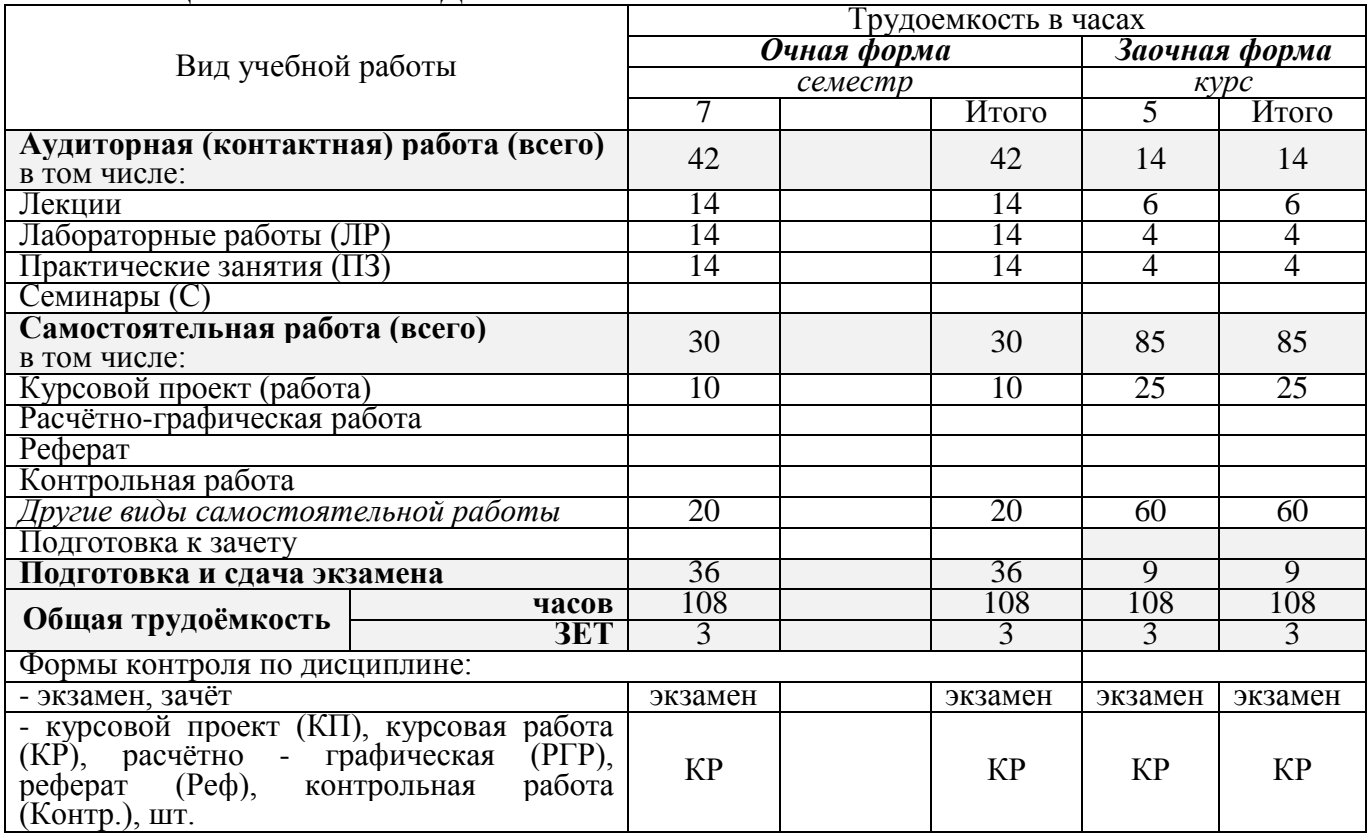

#### **4. СОДЕРЖАНИЕ ДИСЦИПЛИНЫ 4.1 Очная форма обучения**

4.1.1 Разделы (темы) дисциплины и виды занятий

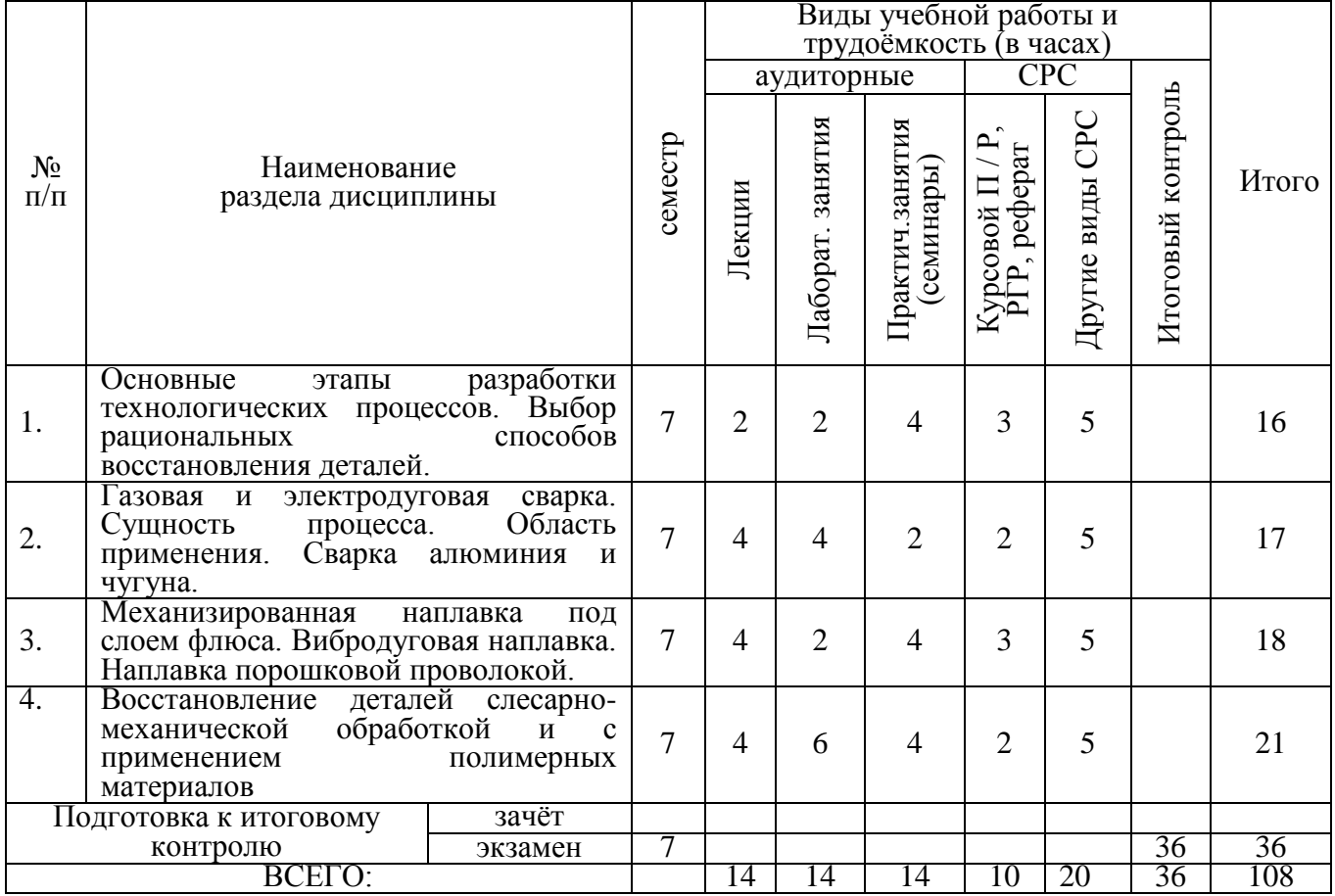

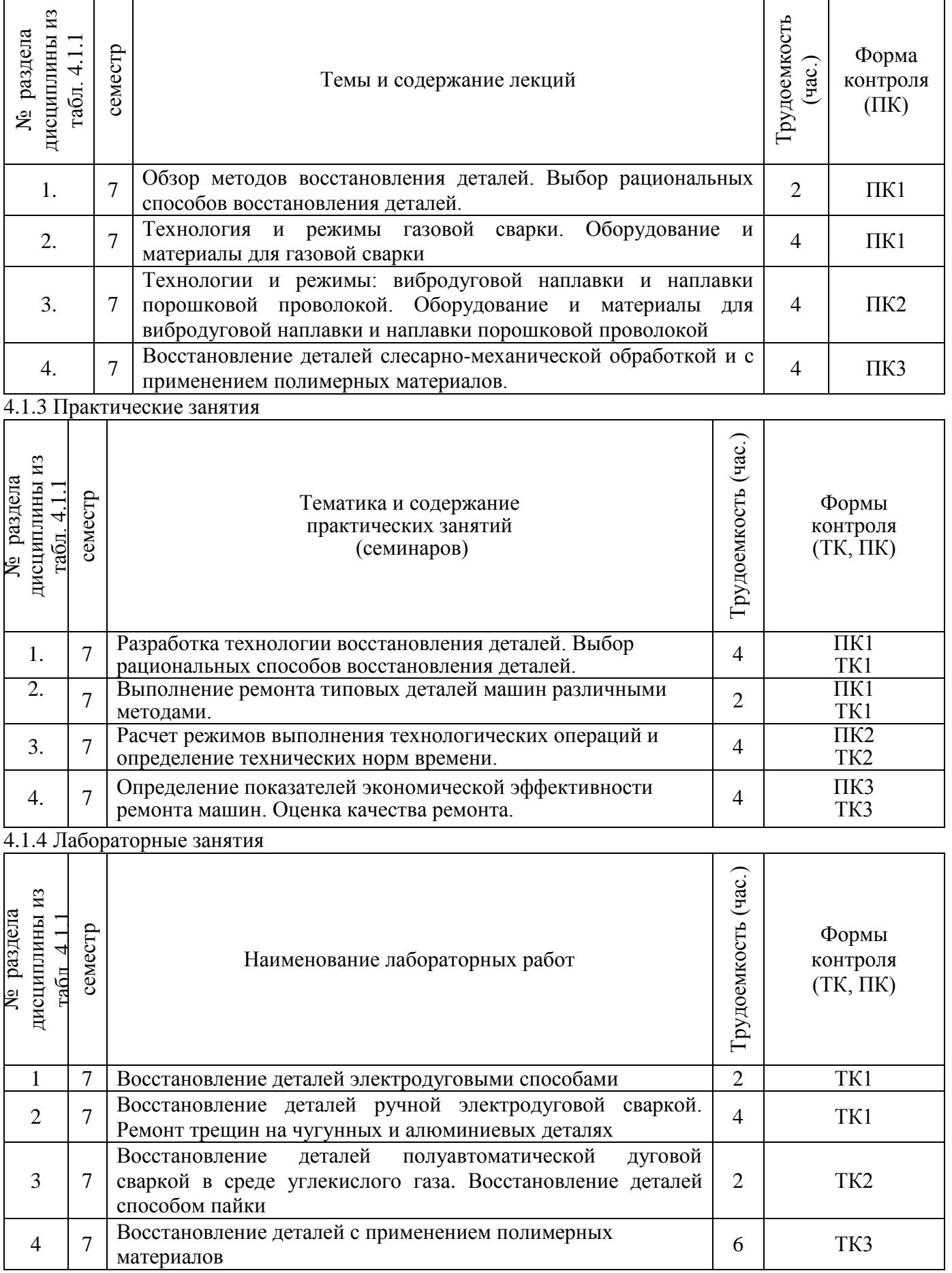

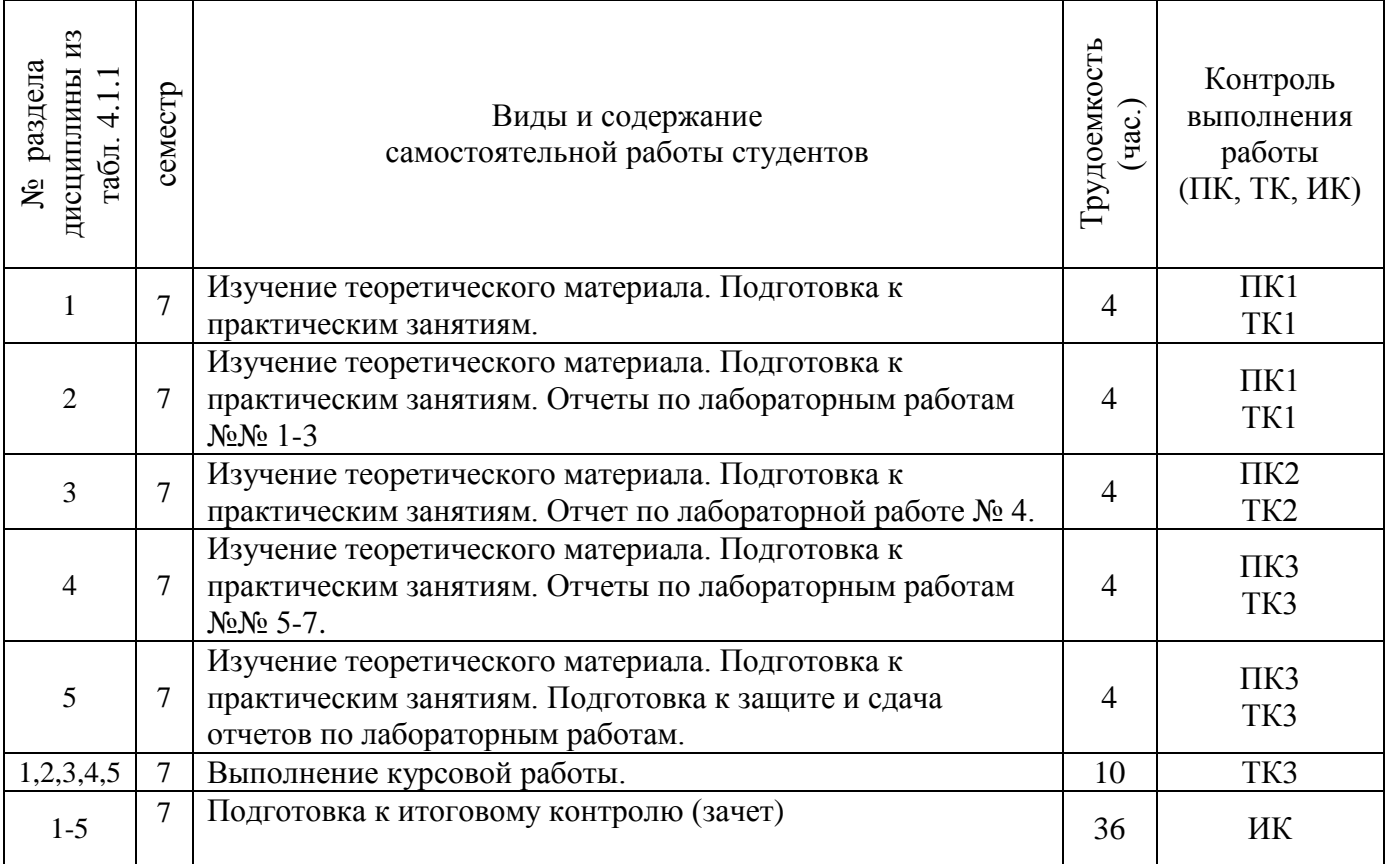

#### **4.2 Заочная форма обучения**

4.2.1 Разделы (темы) дисциплины и виды занятий

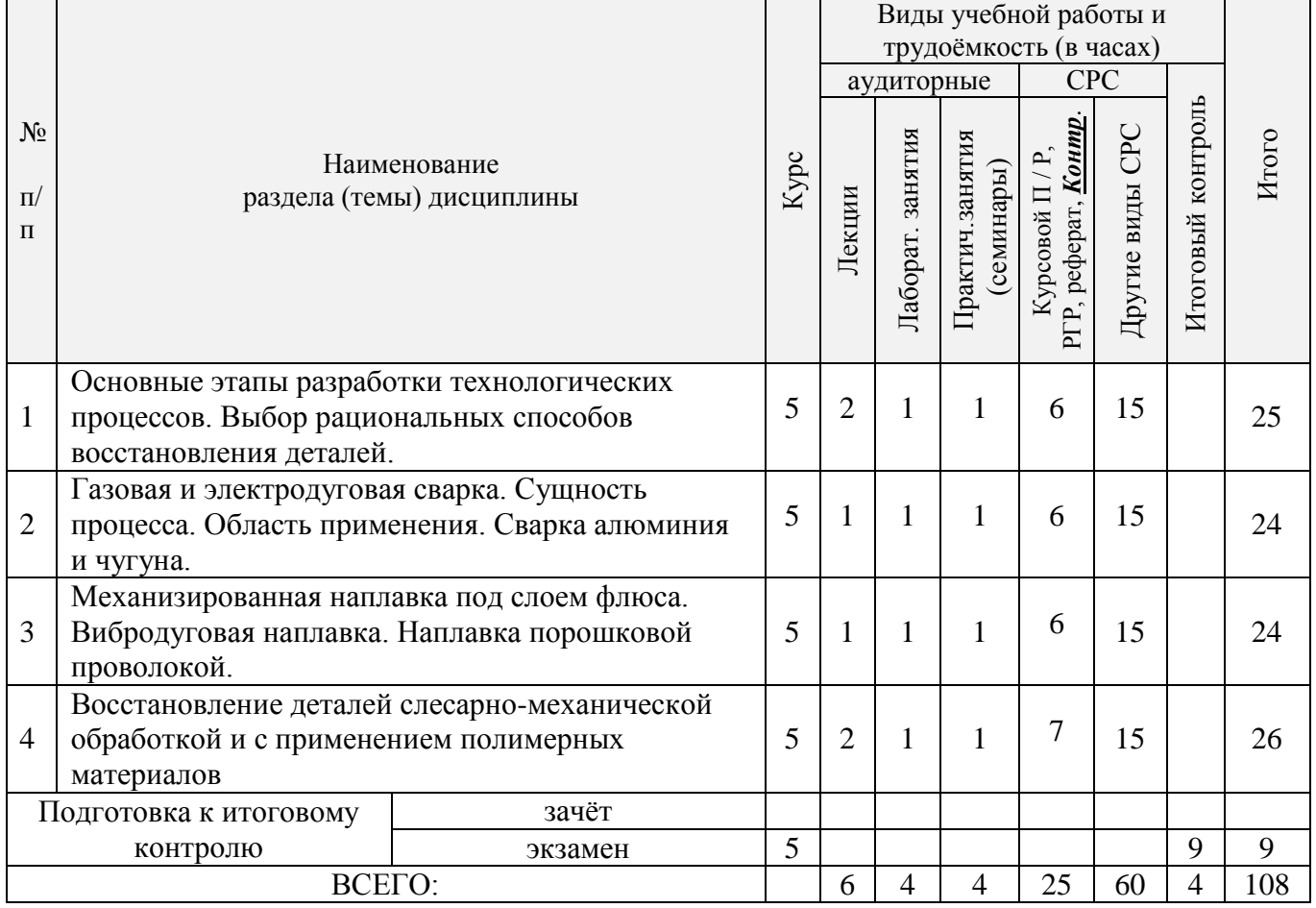

# 4.2.2 Содержание разделов дисциплины (по лекциям)

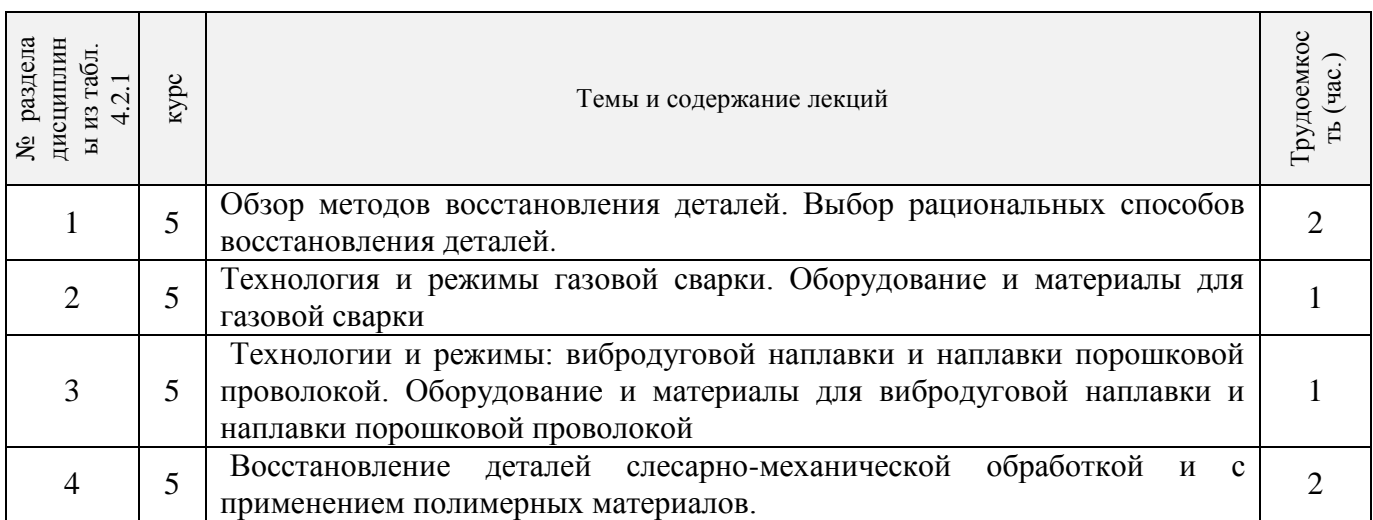

# 4.2.3 Практические занятия

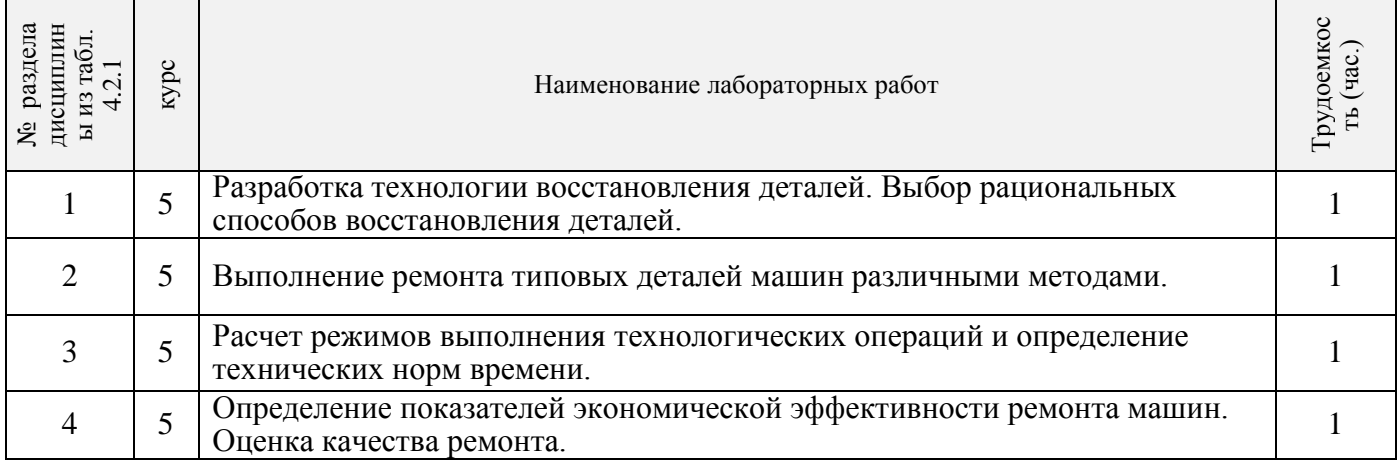

# 4.2.4 Лабораторные занятия

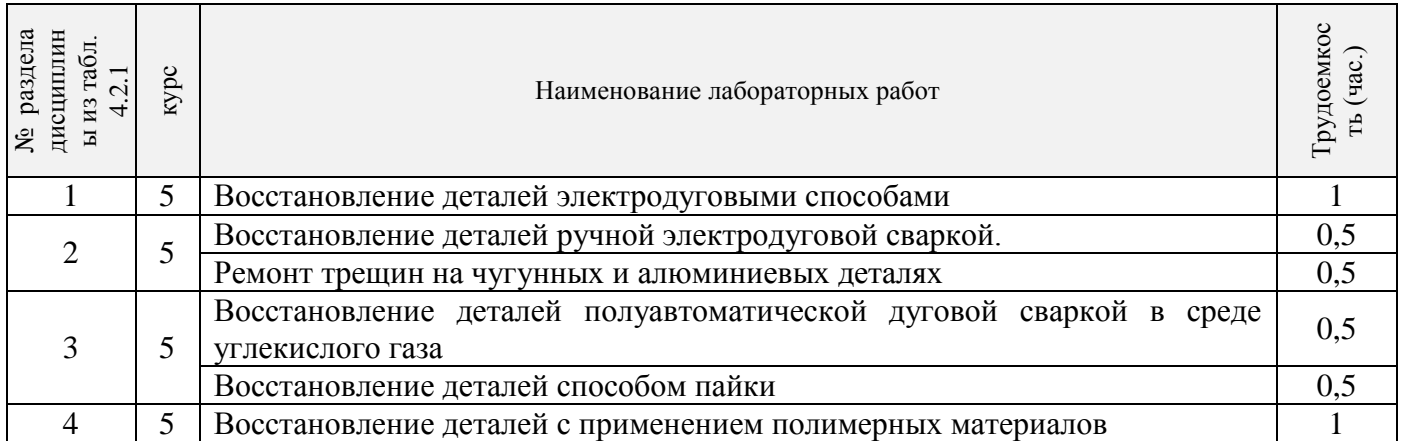

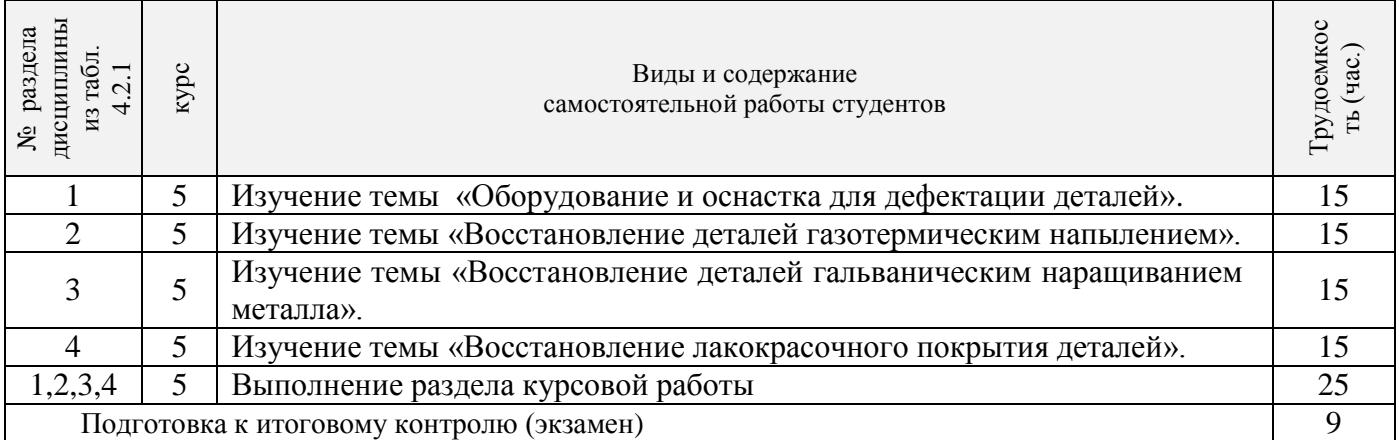

# 4.3 Соответствие компетенций, формируемых при изучении дисциплины, и видов занятий

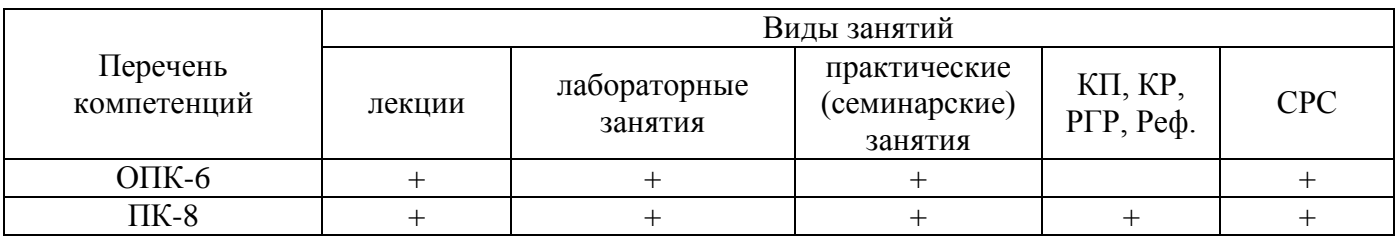

# **5 ОБРАЗОВАТЕЛЬНЫЕ ТЕХНОЛОГИИ ИНТЕРАКТИВНОГО ОБУЧЕНИЯ**

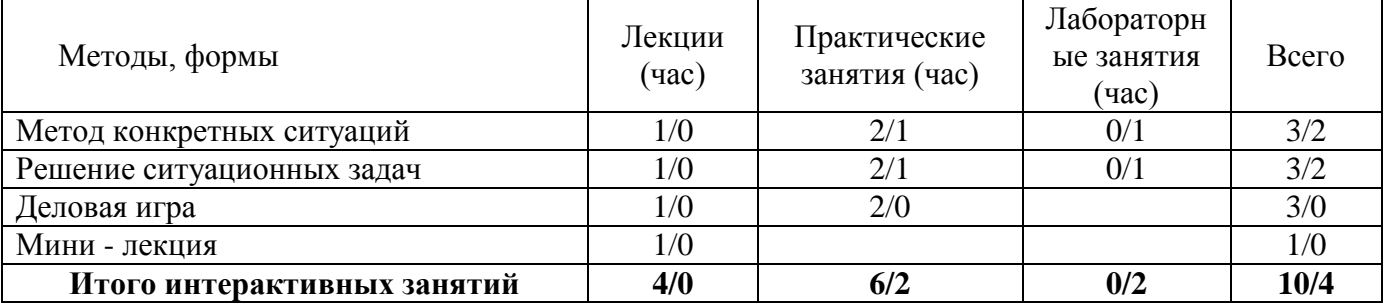

Примечание: в числителе указаны часы интерактивного обучения очной формы обучения, в знаменателе - заочной формы обучения

# **6. ПЕРЕЧЕНЬ УЧЕБНО-МЕТОДИЧЕСКОГО ОБЕСПЕЧЕНИЯ ДЛЯ САМОСТОЯТЕЛЬНОЙ РАБОТЫ ОБУЧАЮЩИХСЯ**

1. Методические рекомендации по организации самостоятельной работы обучающихся в НИМИ ДГАУ[Электронный ресурс] : (введ. в действие приказом директора №106 от 19 июня 2015г.) / Новочерк. инж.-мелиор. ин-т Донской ГАУ.-Электрон. дан.- Новочеркасск, 2015.- Режим доступа: [http://www.ngma.su](http://www.ngma.su/)

2. Технология и организация восстановления деталей и сборочных единиц при сервисном сопровождении [Электронный ресурс]: учеб. пособие для студ. оч. и заоч. форм обуч. направл. «Наземные транспортно-технолог. комплексы» / Д.В.Лайко, В.В. Беднарский; Новочерк. инж. мелиор. ин-т ДГАУ, каф. сервиса транспортных и технолог. машин. - Электрон. дан. -Новочеркасск, 2018. – ЖМД; РDF; 3,4 МБ. – Систем. требования: IBM PC. Windows 7. Adobe Acrobat ХРro. - Загл. с экрана.

3. Беднарский, В.В Ремонт машин и оборудования природообустройства и защиты окружающей среды [Текст]: лаб. практикум для студ. оч. и заоч. форм обуч. направл. «Наземные транспортно-технолог. комплексы» / В.В. Беднарский; Новочерк. инж.-мелиор. инт ДГАУ.- Новочеркасск, 2014. – 30с.-25 экз.

4. Беднарский, В.В. Ремонт машин и оборудования природообустройства и защиты окружающей среды [Электронный ресурс]: лаб. практикум для студ. оч. и заоч. форм обуч. направл. «Наземные транспортно-технолог. комплексы» / В.В. Беднарский; Новочерк. инж. мелиор. ин-т ДГАУ.- Электрон. дан. - Новочеркасск, 2014. – ЖМД; РDF; 0,7 МБ. – Систем. требования: IBM PC. Windows 7. Adobe Acrobat ХРro. - Загл. с экрана

5. Ремонт машин и оборудования природообустройства [Текст]: метод. указ по вып. расч.граф. работы для студ. оч. и заоч. форм обуч. направл. «Наземные транспортно-технолог. комплексы» / Новочерк. инж.-мелиор. ин-т ДГАУ, каф. сервиса транспортных и технолог. машин; сост. В.В.Беднарский.- Новочеркасск, 2014. –24с.-25 экз.

6. Ремонт машин и оборудования природообустройства [Электронный ресурс]: метод. указ по вып. расч.- граф. работы для студ. оч. и заоч. форм обуч. направл. «Наземные транспортнотехнолог. комплексы» / Новочерк. инж.-мелиор. ин-т ДГАУ, каф. сервиса транспортных и технолог. машин; сост. В.В.Беднарский.- Электрон. дан. - Новочеркасск, 2014. – ЖМД; РDF; 0,56 МБ. – Систем. требования: IBM PC. Windows 7. Adobe Acrobat ХРro. - Загл. с экрана

7. Ремонт машин и оборудования природообустройства и защиты окружающей среды [Текст]: метод. указ к практ. занятиям для студ. оч. и заоч. форм обуч. направл. «Наземные транспортно-технолог. комплексы» / Новочерк. инж.-мелиор. ин-т ДГАУ, каф. сервиса транспортных и технолог. машин; сост. В.В.Беднарский.- Новочеркасск, 2014. –25с.-20 экз.

8. Ремонт машин и оборудования природообустройства и защиты окружающей среды [Электронный ресурс]: метод. указ к практ. занятиям для студ. оч. и заоч. форм обуч. направл. «Наземные транспортно-технолог. комплексы» / Новочерк. инж.-мелиор. ин-т ДГАУ, каф. сервиса транспортных и технолог. машин; сост. В.В.Беднарский.- Электрон. дан.- Новочеркасск, 2014. – ЖМД; РDF; 0,58 МБ. – Систем. требования: IBM PC. Windows 7. Adobe Acrobat ХРro. - Загл. с экрана

9. Ремонт машин и оборудования природообустройства [Текст]: метод. указ по вып. контр. работы студ. заоч. формы обуч. направл. «Наземные транспортно-технолог. комплексы» / Новочерк. инж.-мелиор. ин-т ДГАУ, каф. сервиса транспортных и технолог. машин; сост. В.В.Беднарский.- Новочеркасск, 2014. –24с.-25 экз.

10. Ремонт машин и оборудования природообустройства [Электронный ресурс]: метод. указ по вып. контр. работы студ. заоч. формы обуч. направл. «Наземные транспортно-технолог. комплексы» / Новочерк. инж.-мелиор. ин-т ДГАУ, каф. сервиса транспортных и технолог. машин; сост. В.В.Беднарский - Электрон. дан.- Новочеркасск, 2014. – ЖМД; РDF; 0,56 МБ. – Систем. требования: IBM PC. Windows 7. Adobe Acrobat ХРro. - Загл. с экрана

# **7. ФОНД ОЦЕНОЧНЫХ СРЕДСТВ ДЛЯ КОНТРОЛЯ УСПЕВАЕМОСТИ И ПРОВЕДЕНИЯ ПРОМЕЖУТОЧНОЙ АТТЕСТАЦИИ ОБУЧАЮЩИХСЯ ПО ДИСЦИПЛИНЕ**

# **Вопросы для проведения промежуточной аттестации в форме экзамена:**

- 1. Производственный процесс ремонта машин (схема)
- 2. Ремонт деталей сваркой и наплавкой под слоем флюса
- 3. Нормирование кузнечных работ
- 4. Обезличенная форма ремонта машин
- 5. Плазменная сварка и наплавка. Режимы и технология работ
- 6. Расчет технических норм времени при ручной газовой сварке
- 7. Организация узлового способа ремонта машин
- 8. Ремонт деталей газопламенной сваркой
- 9. Расчет технических норм времени при фрезеровании
- 10. Сдача машин в ремонт
- 11. Сварка деталей из алюминия и его сплавов
- 12. Расчет технических норм времени при сверлении
- 13. Наружная очистка машин
- 14. Сварка деталей из чугуна
- 15. Нормирование шлифовальных работ
- 16. Разборка машин и сборочных единиц
- 17. Сварка деталей из среднеуглеродистых и низкоуглеродистых сталей
- 18. Определение технических норм времени при снятии фасок и выборке галтелей
- 19. Механические способы очистки деталей
- 20. Сварка и наплавка деталей из малоуглеродистых сталей
- 21. Определение технических норм времени при токарной обработке изделий
- 22. Химические способы очистки деталей
- 23. Ремонт деталей методом наплавки
- 24. Определение технических норм времени при вибродуговой наплавке
- 25. Физико-химические способы очистки деталей
- 26. Выбор рациональных способов восстановления деталей
- 27. Ремонт деталей ручной сваркой
- 28. Термохимические способы очистки деталей
- 29.Основы ремонта свинцовых аккумуляторов
- 30. Нормирование токарных работ
- 31. Дефектация деталей
- 32. Наращивание материалов. Области применения
- 33. Восстановление деталей осадкой и вытяжкой. Электромеханическая обработка
- 34.Неразрушающие физические методы контроля качества материалов
- 35.Ремонт деталей методом накатки, раздачи и обжатия
- 36.Технология склеивания
- 37.Магнитный метод контроля качества материалов
- 38.Ремонт деталей методом наплавки
- 39.Ремонт деталей полимерными материалами
- 40. Люминесцентный, ультразвуковой и цветной методы контроля
- 41. Антикоррозионная защита кузовов и агрегатов машин
- 42. Ремонт деталей полимерными материалами
- 43. Безванное нанесение электролитических покрытий. Режимы работ.
- 44. Комплектование деталей
- 45. Виды ремонта машин.
- 46. Ванные способы осаждения металлов. Режимы работ
- 47. Сборка сборочных единиц
- 48. Технология окраски. Основные способы выполнения операций
- 49. Ремонт деталей электролитическим покрытием. Сущность процесса
- 50. Методы сборки сборочных единиц
- 51 .Общие положения об окраске
- 52. Технология ремонта пайкой различных деталей (радиаторов, баков и др)
- 53. Сборка подвижных разъемных соединений
- 54. Сущность агрегатного способа ремонта.
- 55. Пайка тугоплавкими припоями
- 56. Сборка неподвижных разъемных соединений
- 57. Жизненный цикл машины.
- 58. Пайка легкоплавкими припоями
- 59. Уравновешивание деталей, узлов и агрегатов
- 60. Балансировка деталей
- 61. Ремонт деталей пайкой
- 62. Цепные и ременные передачи
- 63. Ремонт постановкой новых деталей
- 64. Резьбовые и заклепочные соединения
- 65. Обработка деталей под ремонтные размеры
- 66. Вибродуговая наплавка под флюсом и в среде защитных газов
- 67. Обкатка сборочных единиц
- 68. Выдача машин из ремонта
- 69. Вибродуговая наплавка в жидкости
- 70. Испытание автотракторных двигателей
- 71. Классификация способов восстановления деталей.
- 72. Сборка машин
- 73. Обкатка и испытание редукторов, коробок передач и др.
- 74. Ремонт деталей сваркой и наплавкой в среде инертных газов. Технология производства работ
- 75. Нормирование работ при токарной обработке деталей

По дисциплине формами **текущего контроля** являются:

**ТК-1, ТК-2, ТК-3** - защита отчётов по лабораторным работам, а также проверка выполнения практических задач, разделов и графической части курсовой работы

В течение семестра проводятся **3 промежуточных контроля (ПК-1, ПК-2, ПК-3),** которые проводятся в виде коллоквиумов. Контрольные вопросы к проведению ПК-1,ПК-2,ПК-3 приведены в приложении к рабочей программе.

# *Итоговый контроль (ИК)* – **экзамен**.

# **Курсовая работа студентов очной формы обучения**

**Курсовая работа** (КР) на тему:» Разработка технологического процесса восстановления детали»

Целью выполнения курсовой работы является закрепление теоретических знаний, приобретенных на лекционных, практических, лабораторных занятиях и получение навыков по освоению различных методов устранения дефектов детали В задачи курсовой работы входит:

- получение представления об основах надежности и работоспособности машин, о стадиях износа деталей машин, о рекомендациях и нормах восстановления деталей исходя из заданных условий их работы в машине;
- понимание основных методов восстановления деталей машин, расчета основных режимов обработки при различных технологических процессах и подбор различного технологического оборудования.
- выработка практических навыков расчета основных технических норм времени при выполнении различных технологических операций

*Структура пояснительной записки курсовой работы и ее ориентировочный объём*

Титульный лист Задание (1 с.) Введение (1 с.) 1 Техническая характеристика, основные дефекты и условия работы детали (1с) 2. Обзор методов устранения дефектов детали (1с) 3. Выбор рационального способа восстановления детали (1с) 4. Разработка технологии восстановления детали (1с) 5Расчет режимов выполнения технологических операций и технических норм времени (9-10с) Заключение (0,5с.) Список литературы (0,5с)

#### *Графическая часть курсовой работы:*

Рабочий чертеж детали с указанием обрабатываемых поверхностей (1 л.ф.А1)

Выполняется курсовая работа студентом индивидуально под руководством преподавателя во внеаудиторное время - самостоятельно. Срок сдачи законченной курсовой работы на проверку руководителю указывается в задании. После проверки и доработки указанных замечаний курсовая работа защищается. При положительной оценке выполненной студентом курсовой работы на титульном листе ставится оценка.

# *Курсовая работа студентов заочной формы обучения*

Работа выполняется согласно заданию. Структура и основные вопросы курсовой работы: Титульный лист

Задание (1 с.) Введение (1 с.)

1 Техническая характеристика, основные дефекты и условия работы детали (1с)

2. Обзор методов устранения дефектов детали (1с)

3. Выбор рационального способа восстановления детали (1с)

4. Разработка технологии восстановления детали (1с)

5Расчет режимов выполнения технологических операций и технических норм времени (9-10с)

Заключение (0,5с.)

Список литературы (0,5с)

Методика выполнения курсовой работы и необходимая литература приведены в методических указаниях для выполнения курсовой работы [10]

**Полный фонд оценочных средств, включающий текущий контроль успеваемости и перечень контрольно-измерительных материалов (КИМ) приведен в приложении к рабочей программе.**

# **8. УЧЕБНО-МЕТОДИЧЕСКОЕ И ИНФОРМАЦИОННОЕ ОБЕСПЕЧЕНИЕ ДИСЦИПЛИНЫ**

# **8.1 Основная литература**

1. Технологические машины и комплексы в дорожном строительстве (производственная и техническая эксплуатация) [Текст]: учеб. пособие по направл. подгот. "Эксплуатация транспортно-технологических машин и комплексов" / В. Б. Пермяков [и др.] ; под ред. В.Б. Пермякова.-М.:Бастет,2014.-752с.-10экз.

2.Головин,С.Ф. Технический сервис транспортных машин и оборудования [Текст] : учеб. пособие для вузов по спец. "Сервис транспортных и технологических машин и оборудования (строительные, дорожные и коммунальные машины)" направл. подготовки "Эксплуатация наземного транспорта и транспортного оборудования" / С. Ф. Головин. - М.: Альфа-М: ИНФРА-М,2014. -284с.-10экз.

3. Технология и организация восстановления деталей и сборочных единиц при сервисном сопровождении [Электронный ресурс]: учеб. пособие для студ. оч. и заоч. форм обуч. направл. «Наземные транспортно-технолог. комплексы» / Д.В.Лайко, В.В. Беднарский; Новочерк. инж. мелиор. ин-т ДГАУ, каф. сервиса транспортных и технолог. машин. - Электрон. дан. -Новочеркасск, 2018. – ЖМД; РDF; 3,4 МБ. – Систем. требования: IBM PC. Windows 7. Adobe Acrobat ХРro. - Загл. с экрана.

4.Елагина О.Ю. Технологические методы повышения износостойкости деталей машин [Электронный ресурс]: учебное пособие / О.Ю. Елагина. – Электрон. дан. – М.: Университетская книга, 2009. – Режим доступа: http://www.blblioclub.ru (25.12.2018)

#### **8.2 Дополнительная литература**

1. Беднарский, В.В Ремонт машин и оборудования природообустройства и защиты окружающей среды [Текст]: лаб. практикум для студ. оч. и заоч. форм обуч. направл. «Наземные транспортно-технолог. комплексы» / В.В. Беднарский; Новочерк. инж.-мелиор. инт ДГАУ.- Новочеркасск, 2014. – 30с.-25 экз.

2. Беднарский, В.В. Ремонт машин и оборудования природообустройства и защиты окружающей среды [Электронный ресурс]: лаб. практикум для студ. оч. и заоч. форм обуч. направл. «Наземные транспортно-технолог. комплексы» / В.В. Беднарский; Новочерк. инж. мелиор. ин-т ДГАУ.- Электрон. дан. - Новочеркасск, 2014. – ЖМД; РDF; 0,7 МБ. – Систем. требования: IBM PC. Windows 7. Adobe Acrobat ХРro. - Загл. с экрана

3. Ремонт машин и оборудования природообустройства [Текст]: метод. указ по вып. расч. граф. работы для студ. оч. и заоч. форм обуч. направл. «Наземные транспортно-технолог. комплексы» / Новочерк. инж.-мелиор. ин-т ДГАУ, каф. сервиса транспортных и технолог. машин; сост. В.В.Беднарский.- Новочеркасск, 2014. –24с.-25 экз.

4. Ремонт машин и оборудования природообустройства [Электронный ресурс]: метод. указ по вып. расч.- граф. работы для студ. оч. и заоч. форм обуч. направл. «Наземные транспортнотехнолог. комплексы» / Новочерк. инж.-мелиор. ин-т ДГАУ, каф. сервиса транспортных и технолог. машин; сост. В.В.Беднарский.- Электрон. дан. - Новочеркасск, 2014. – ЖМД; РDF; 0,56 МБ. – Систем. требования: IBM PC. Windows 7. Adobe Acrobat ХРro. - Загл. с экрана

5. Ремонт машин и оборудования природообустройства и защиты окружающей среды [Текст]: метод. указ к практ. занятиям для студ. оч. и заоч. форм обуч. направл. «Наземные транспортно-технолог. комплексы» / Новочерк. инж.-мелиор. ин-т ДГАУ, каф. сервиса транспортных и технолог. машин; сост. В.В.Беднарский.- Новочеркасск, 2014. –25с.-20 экз.

6. Ремонт машин и оборудования природообустройства и защиты окружающей среды [Электронный ресурс]: метод. указ к практ. занятиям для студ. оч. и заоч. форм обуч. направл. «Наземные транспортно-технолог. комплексы» / Новочерк. инж.-мелиор. ин-т ДГАУ, каф. сервиса транспортных и технолог. машин; сост. В.В.Беднарский.- Электрон. дан.- Новочеркасск, 2014. – ЖМД; РDF; 0,58 МБ. – Систем. требования: IBM PC. Windows 7. Adobe Acrobat ХРro. - Загл. с экрана

7. Ремонт машин и оборудования природообустройства [Текст]: метод. указ по вып. контр. работы студ. заоч. формы обуч. направл. «Наземные транспортно-технолог. комплексы» / Новочерк. инж.-мелиор. ин-т ДГАУ, каф. сервиса транспортных и технолог. машин; сост. В.В.Беднарский.- Новочеркасск, 2014. –24с.-25 экз.

8. Ремонт машин и оборудования природообустройства [Электронный ресурс]: метод. указ по вып. контр. работы студ. заоч. формы обуч. направл. «Наземные транспортно-технолог. комплексы» / Новочерк. инж.-мелиор. ин-т ДГАУ, каф. сервиса транспортных и технолог. машин; сост. В.В.Беднарский - Электрон. дан.- Новочеркасск, 2014. – ЖМД; РDF; 0,56 МБ. – Систем. требования: IBM PC. Windows 7. Adobe Acrobat ХРro. - Загл. с экрана

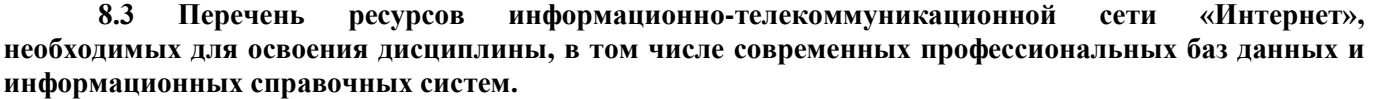

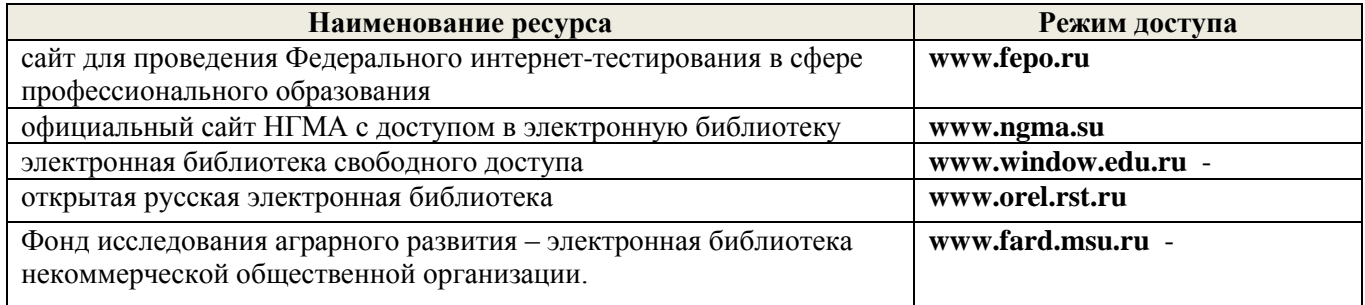

#### **8.4 Методические указания для обучающихся по освоению дисциплины**

1. Положение о текущей аттестации обучающихся в НИМИ ДГАУ [Электронный ресурс] (введено в действие приказом директора №119 от 14 июля 2015 г.) / Новочерк. инж.-мелиор. ин-т Донской ГАУ.-Электрон. дан.- Новочеркасск, 2015.- Режим доступа: [http://www.ngma.su](http://www.ngma.su/)

2.Типовые формы титульных листов текстовой документации, выполняемой студентами в учебном процессе [Электронный ресурс] / Новочерк. инж.-мелиор. ин-т Донской ГАУ.-Электрон. дан.- Новочеркасск, 2015.- Режим доступа: [http://www.ngma.su](http://www.ngma.su/)

3. Положение о курсовом проекте (работе) обучающихся, осваивающих образовательные программы бакалавриата, специалитета, магистратуры[Электронный ресурс] (введ. в действие приказом директора №120 от 14 июля 2015г.) / Новочерк. инж.-мелиор. ин-т Донской ГАУ.- Электрон. дан.- Новочеркасск, 2015.- Режим доступа: [http://www.ngma.su](http://www.ngma.su/)

Приступая к изучению дисциплины необходимо в первую очередь ознакомиться с содержанием РПД. Лекции имеют целью дать систематизированные основы научных знаний об общих вопросах дисциплины. При изучении и проработке теоретического материала для обучающихся необходимо:

- повторить законспектированный на лекционном занятии материал и дополнить его с учетом рекомендованной по данной теме литературы;

- при самостоятельном изучении темы сделать конспект, используя рекомендованные в РПД литературные источники и ресурсы информационно-телекоммуникационной сети «Интернет».

# **8.5 Перечень информационных технологий, используемых при осуществлении образовательного процесса, программного обеспечения, современных профессиональных баз данных и информационных справочных систем, для освоения обучающимися дисциплины**

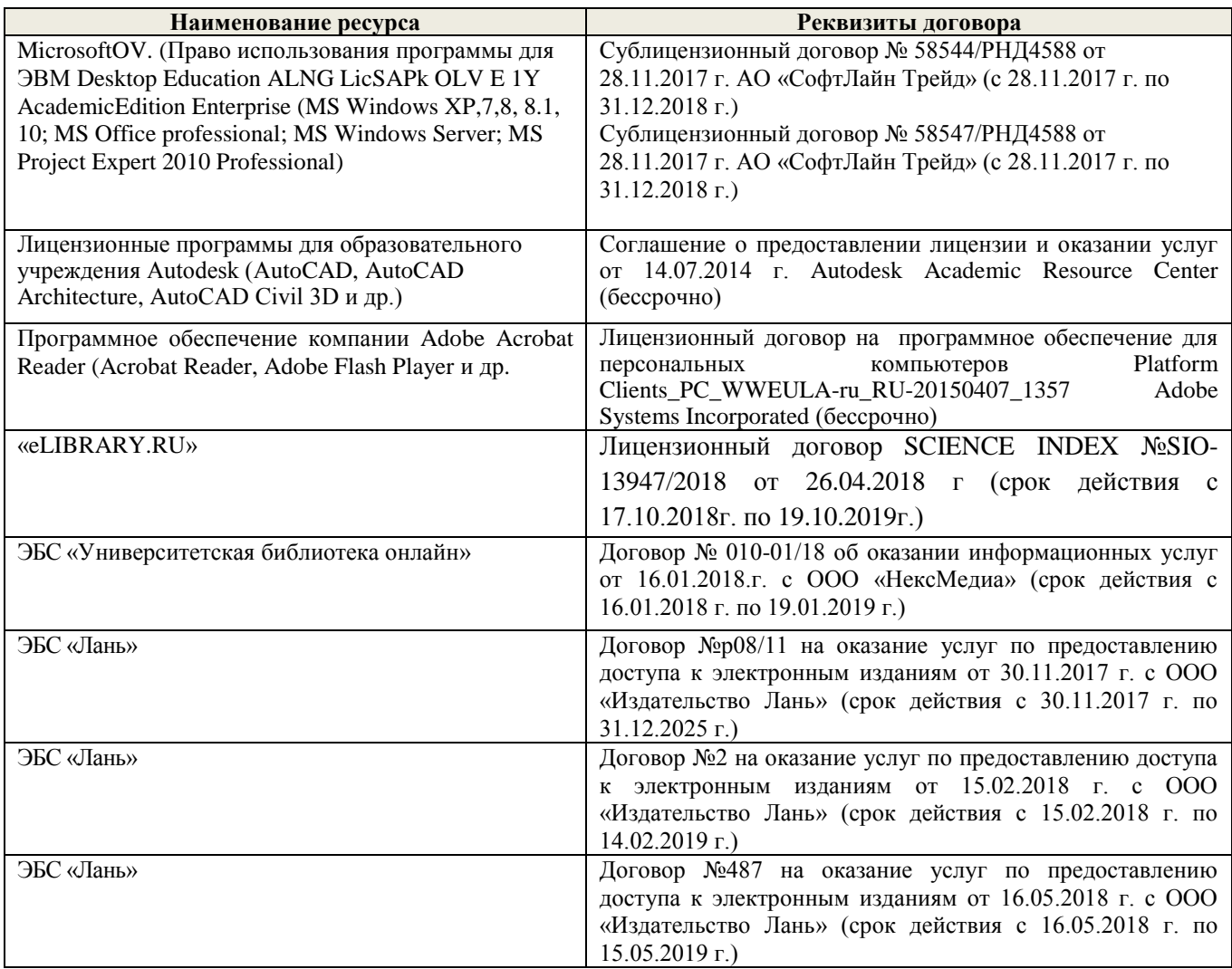

# **9. ОПИСАНИЕ МАТЕРИАЛЬНО-ТЕХНИЧЕСКОЙ БАЗЫ, НЕОБХОДИМОЙ ДЛЯ ОСУЩЕСТВЛЕНИЯ ОБРАЗОВАТЕЛЬНОГО ПРОЦЕССА ПО ДИСЦИПЛИНЕ**

Преподавание дисциплины осуществляется в специальных помещениях – учебных аудиториях для проведения занятий лекционного типа, семинарского типа (практические занятия и лабораторные работы), групповых и индивидуальных консультаций, а также помещениях для самостоятельной работы. Специальные помещения укомплектованы специализированной мебелью и техническими средствами обучения, служащими для представления учебной информации большой аудитории.

Лекционные занятия проводятся в аудитории (ауд. *309*), оснащенной наборами демонстрационного оборудования (экран, проектор, акустическая система хранится – ауд. *318*) и учебно-наглядными пособиями.

Практические занятия проводятся в аудитории *112*, оснащенной необходимыми учебнонаглядными пособиями.

Лабораторные работы проводятся в специально оборудованной лаборатории (ауд. *113*).

Проведение групповых и индивидуальных консультаций, осуществляется в ауд. *112.* Для самостоятельной работы используется помещение (ауд. *П18*), оснащенное компьютерной техникой с возможностью подключения к сети "Интернет" и обеспечением доступа в электронную информационно-образовательную среду организации.

Помещение для хранения и профилактического обслуживания учебного оборудования – ауд. *103.*

Обучающиеся из числа лиц с ограниченными возможностями здоровья обеспечены печатными и (или) электронными образовательными ресурсами в формах, адаптированных к ограничениям их здоровья.

# **10. ОСОБЕННОСТИ ОРГАНИЗАЦИИ ОБРАЗОВАТЕЛЬНОГО ПРОЦЕССА ПО ДИСЦИПЛИНЕ ДЛЯ ИНВАЛИДОВ И ЛИЦ С ОГРАНИЧЕННЫМИ ВОЗМОЖНОСТЯМИ**

Содержание дисциплины и условия организации обучения для обучающихся с ограниченными возможностями здоровья и инвалидов корректируются при наличии таких обучающихся в соответствии с индивидуальной программой реабилитации инвалида, а так же методическими рекомендациями по организации образовательного процесса для обучения инвалидов и лиц с ограниченными возможностями здоровья в образовательных организациях высшего образования (утв. Минобрнауки России 08.04.2014 №АК-44-05 вн), Положением о методике сценки степени возможности включения лиц с ограниченными возможностями здоровья и инвалидов в общий образовательный процесс (НИМИ, 2015); Положением об обучении лиц с ограниченными возможностями здоровья и инвалидов в Новочеркасском инженерно-мелиоративном институте (НИМИ, 2015).

# **11. ДОПОЛНЕНИЯ И ИЗМЕНЕНИЯ В РАБОЧЕЙ ПРОГРАММЕ**

В рабочую программу на 2019 - 2020 учебный год вносятся следующие измененияобновлено и актуализировано содержание следующих разделов и подразделов рабочей программы:

# **7. ФОНД ОЦЕНОЧНЫХ СРЕДСТВ ДЛЯ КОНТРОЛЯ УСПЕВАЕМОСТИ И ПРОВЕДЕНИЯ ПРОМЕЖУТОЧНОЙ АТТЕСТАЦИИ ОБУЧАЮЩИХСЯ ПО ДИСЦИПЛИНЕ**

# **Вопросы для проведения промежуточной аттестации в форме экзамена:**

- 1. Производственный процесс ремонта машин (схема)
- 2. Ремонт деталей сваркой и наплавкой под слоем флюса
- 3. Нормирование кузнечных работ
- 4. Обезличенная форма ремонта машин
- 5. Плазменная сварка и наплавка. Режимы и технология работ
- 6. Расчет технических норм времени при ручной газовой сварке
- 7. Организация узлового способа ремонта машин
- 8. Ремонт деталей газопламенной сваркой
- 9. Расчет технических норм времени при фрезеровании
- 10. Сдача машин в ремонт
- 11. Сварка деталей из алюминия и его сплавов
- 12. Расчет технических норм времени при сверлении
- 13. Наружная очистка машин
- 14. Сварка деталей из чугуна
- 15. Нормирование шлифовальных работ
- 16. Разборка машин и сборочных единиц
- 17. Сварка деталей из среднеуглеродистых и низкоуглеродистых сталей
- 18. Определение технических норм времени при снятии фасок и выборке галтелей
- 19. Механические способы очистки деталей
- 20. Сварка и наплавка деталей из малоуглеродистых сталей
- 21. Определение технических норм времени при токарной обработке изделий
- 22. Химические способы очистки деталей
- 23. Ремонт деталей методом наплавки
- 24. Определение технических норм времени при вибродуговой наплавке
- 25. Физико-химические способы очистки деталей
- 26. Выбор рациональных способов восстановления деталей
- 27. Ремонт деталей ручной сваркой
- 28. Термохимические способы очистки деталей
- 29.Основы ремонта свинцовых аккумуляторов
- 30. Нормирование токарных работ
- 31. Дефектация деталей
- 32. Наращивание материалов. Области применения
- 33. Восстановление деталей осадкой и вытяжкой. Электромеханическая обработка
- 34.Неразрушающие физические методы контроля качества материалов
- 35.Ремонт деталей методом накатки, раздачи и обжатия
- 36.Технология склеивания
- 37.Магнитный метод контроля качества материалов
- 38.Ремонт деталей методом наплавки
- 39.Ремонт деталей полимерными материалами
- 40. Люминесцентный, ультразвуковой и цветной методы контроля
- 41. Антикоррозионная защита кузовов и агрегатов машин
- 42. Ремонт деталей полимерными материалами
- 43. Безванное нанесение электролитических покрытий. Режимы работ.
- 44. Комплектование деталей
- 45. Виды ремонта машин.
- 46. Ванные способы осаждения металлов. Режимы работ
- 47. Сборка сборочных единиц
- 48. Технология окраски. Основные способы выполнения операций
- 49. Ремонт деталей электролитическим покрытием. Сущность процесса
- 50. Методы сборки сборочных единиц
- 51 .Общие положения об окраске
- 52. Технология ремонта пайкой различных деталей (радиаторов, баков и др)
- 53. Сборка подвижных разъемных соединений
- 54. Сущность агрегатного способа ремонта.
- 55. Пайка тугоплавкими припоями
- 56. Сборка неподвижных разъемных соединений
- 57. Жизненный цикл машины.
- 58. Пайка легкоплавкими припоями
- 59. Уравновешивание деталей, узлов и агрегатов
- 60. Балансировка деталей
- 61. Ремонт деталей пайкой
- 62. Цепные и ременные передачи
- 63. Ремонт постановкой новых деталей
- 64. Резьбовые и заклепочные соединения
- 65. Обработка деталей под ремонтные размеры
- 66. Вибродуговая наплавка под флюсом и в среде защитных газов
- 67. Обкатка сборочных единиц
- 68. Выдача машин из ремонта
- 69. Вибродуговая наплавка в жидкости
- 70. Испытание автотракторных двигателей
- 71. Классификация способов восстановления деталей.
- 72. Сборка машин
- 73. Обкатка и испытание редукторов, коробок передач и др.
- 74. Ремонт деталей сваркой и наплавкой в среде инертных газов. Технология производства работ
- 75. Нормирование работ при токарной обработке деталей

По дисциплине формами **текущего контроля** являются:

**ТК-1, ТК-2, ТК-3** - защита отчётов по лабораторным работам, а также проверка выполнения практических задач, разделов и графической части курсовой работы

В течение семестра проводятся **3 промежуточных контроля (ПК-1, ПК-2, ПК-3),** которые проводятся в виде коллоквиумов. Контрольные вопросы к проведению ПК-1,ПК-2,ПК-3 приведены в приложении к рабочей программе.

# *Итоговый контроль (ИК)* – **экзамен**.

#### **Курсовая работа студентов очной формы обучения**

Курсовая работа на тему:» Разработка технологического процесса восстановления детали» Целью выполнения курсовой работы является закрепление теоретических знаний, приобретенных на лекционных, практических, лабораторных занятиях и получение навыков по освоению различных методов устранения дефектов детали

В задачи курсовой работы входит:

- получение представления об основах надежности и работоспособности машин, о стадиях износа деталей машин, о рекомендациях и нормах восстановления деталей исходя из заданных условий их работы в машине;
- понимание основных методов восстановления деталей машин, расчета основных режимов обработки при различных технологических процессах и подбор различного технологического оборудования.
- выработка практических навыков расчета основных технических норм времени при выполнении различных технологических операций

# *Структура пояснительной записки курсовой работы и ее ориентировочный объём*

Титульный лист Задание (1 с.) Введение (1 с.) 1 Техническая характеристика, основные дефекты и условия работы детали (1с) 2. Обзор методов устранения дефектов детали (1с) 3. Выбор рационального способа восстановления детали (1с) 4. Разработка технологии восстановления детали (1с) 5Расчет режимов выполнения технологических операций и технических норм времени (9-10с) Заключение (0,5с.) Список литературы (0,5с)

# *Графическая часть курсовой работы:*

Рабочий чертеж детали с указанием обрабатываемых поверхностей (1 л.ф.А1)

Выполняется курсовая работа студентом индивидуально под руководством преподавателя во внеаудиторное время - самостоятельно. Срок сдачи законченной курсовой работы на проверку руководителю указывается в задании. После проверки и доработки указанных замечаний курсовая работа защищается. При положительной оценке выполненной студентом курсовой работы на титульном листе ставится оценка.

# *Курсовая работа студентов заочной формы обучения*

Работа выполняется согласно заданию. Структура и основные вопросы курсовой работы:

Титульный лист

Задание (1 с.)

Введение (1 с.)

1 Техническая характеристика, основные дефекты и условия работы детали (1с)

- 2. Обзор методов устранения дефектов детали (1с)
- 3. Выбор рационального способа восстановления детали (1с)
- 4. Разработка технологии восстановления детали (1с)
- 5. Расчет режимов выполнения технологических операций и технических норм времени  $(9-10c)$

Заключение (0,5с.)

Список литературы (0,5с)

Методика выполнения курсовой работы и необходимая литература приведены в методических указаниях для выполнения курсовой работы [10]

**Полный фонд оценочных средств, включающий текущий контроль успеваемости и перечень контрольно-измерительных материалов (КИМ) приведен в приложении к рабочей программе.**

# **8. УЧЕБНО-МЕТОДИЧЕСКОЕ И ИНФОРМАЦИОННОЕ ОБЕСПЕЧЕНИЕ ДИСЦИПЛИНЫ**

#### **8.1 Основная литература**

1. Технологические машины и комплексы в дорожном строительстве (производственная и техническая эксплуатация) [Текст]: учеб. пособие по направл. подгот. "Эксплуатация транспортно-технологических машин и комплексов" / В. Б. Пермяков [и др.] ; под ред. В.Б. Пермякова.-М.:Бастет,2014.-752с.-10экз.

2.Головин,С.Ф. Технический сервис транспортных машин и оборудования [Текст] : учеб. пособие для вузов по спец. "Сервис транспортных и технологических машин и оборудования (строительные, дорожные и коммунальные машины)" направл. подготовки "Эксплуатация наземного транспорта и транспортного оборудования" / С. Ф. Головин. - М. : Альфа-М : ИНФРА-М,2014.-284с.-10экз.

3. Технология и организация восстановления деталей и сборочных единиц при сервисном сопровождении [Электронный ресурс]: учеб. пособие для студ. оч. и заоч. форм обуч. направл. «Наземные транспортно-технолог. комплексы» /Д.В.Лайко, В.В. Беднарский; Новочерк. инж. мелиор. ин-т ДГАУ, каф. сервиса транспортных и технолог. машин. - Электрон. дан. -Новочеркасск, 2018. – ЖМД; РDF; 3,4 МБ. – Систем. требования: IBM PC. Windows 7. Adobe Acrobat ХРro. - Загл. с экрана.

4.Елагина О.Ю. Технологические методы повышения износостойкости деталей

машин [Электронный ресурс]: учебное пособие / О.Ю. Елагина. – Электрон. дан. – М.:

Университетская книга, 2009. – Режим доступа: http://www.blblioclub.ru (22.05.2019)

#### **8.2 Дополнительная литература**

1. Беднарский, В.В Ремонт машин и оборудования природообустройства и защиты окружающей среды [Текст]: лаб. практикум для студ. оч. и заоч. форм обуч. направл. «Наземные транспортно-технолог. комплексы» / В.В. Беднарский; Новочерк. инж.-мелиор. инт ДГАУ.- Новочеркасск, 2014. – 30с.-25 экз.

2. Беднарский, В.В. Ремонт машин и оборудования природообустройства и защиты окружающей среды [Электронный ресурс]: лаб. практикум для студ. оч. и заоч. форм обуч. направл. «Наземные транспортно-технолог. комплексы» / В.В. Беднарский; Новочерк. инж. мелиор. ин-т ДГАУ.- Электрон. дан. - Новочеркасск, 2014. – ЖМД; РDF; 0,7 МБ. – Систем. требования: IBM PC. Windows 7. Adobe Acrobat ХРro. - Загл. с экрана

3. Ремонт машин и оборудования природообустройства [Текст]: метод. указ по вып. расч. граф. работы для студ. оч. и заоч. форм обуч. направл. «Наземные транспортно-технолог. комплексы» / Новочерк. инж.-мелиор. ин-т ДГАУ, каф. сервиса транспортных и технолог. машин; сост. В.В.Беднарский.- Новочеркасск, 2014. –24с.-25 экз.

4. Ремонт машин и оборудования природообустройства [Электронный ресурс]: метод. указ по вып. расч.- граф. работы для студ. оч. и заоч. форм обуч. направл. «Наземные транспортнотехнолог. комплексы» / Новочерк. инж.-мелиор. ин-т ДГАУ, каф. сервиса транспортных и технолог. машин; сост. В.В.Беднарский.- Электрон. дан. - Новочеркасск, 2014. – ЖМД; РDF; 0,56 МБ. – Систем. требования: IBM PC. Windows 7. Adobe Acrobat ХРro. - Загл. с экрана

5. Ремонт машин и оборудования природообустройства и защиты окружающей среды [Текст]: метод. указ к практ. занятиям для студ. оч. и заоч. форм обуч. направл. «Наземные транспортно-технолог. комплексы» / Новочерк. инж.-мелиор. ин-т ДГАУ, каф. сервиса транспортных и технолог. машин; сост. В.В.Беднарский.- Новочеркасск, 2014. –25с.-20 экз.

6. Ремонт машин и оборудования природообустройства и защиты окружающей среды [Электронный ресурс]: метод. указ к практ. занятиям для студ. оч. и заоч. форм обуч. направл. «Наземные транспортно-технолог. комплексы» / Новочерк. инж.-мелиор. ин-т ДГАУ, каф. сервиса транспортных и технолог. машин; сост. В.В.Беднарский.- Электрон. дан.- Новочеркасск, 2014. – ЖМД; РDF; 0,58 МБ. – Систем. требования: IBM PC. Windows 7. Adobe 7. Ремонт машин и оборудования природообустройства [Текст]: метод. указ по вып. контр. работы студ. заоч. формы обуч. направл. «Наземные транспортно-технолог. комплексы» / Новочерк. инж.-мелиор. ин-т ДГАУ, каф. сервиса транспортных и технолог. машин; сост. В.В.Беднарский.- Новочеркасск, 2014. –24с.-25 экз.

8. Ремонт машин и оборудования природообустройства [Электронный ресурс]: метод. указ по вып. контр. работы студ. заоч. формы обуч. направл. «Наземные транспортно-технолог. комплексы» / Новочерк. инж.-мелиор. ин-т ДГАУ, каф. сервиса транспортных и технолог. машин; сост. В.В.Беднарский - Электрон. дан. - Новочеркасск, 2014. – ЖМД; РDF; 0,56 МБ. – Систем. требования: IBM PC. Windows 7. Adobe Acrobat ХРro. - Загл. с экрана

#### **8.3 Современные профессиональные базы и информационные справочные системы**

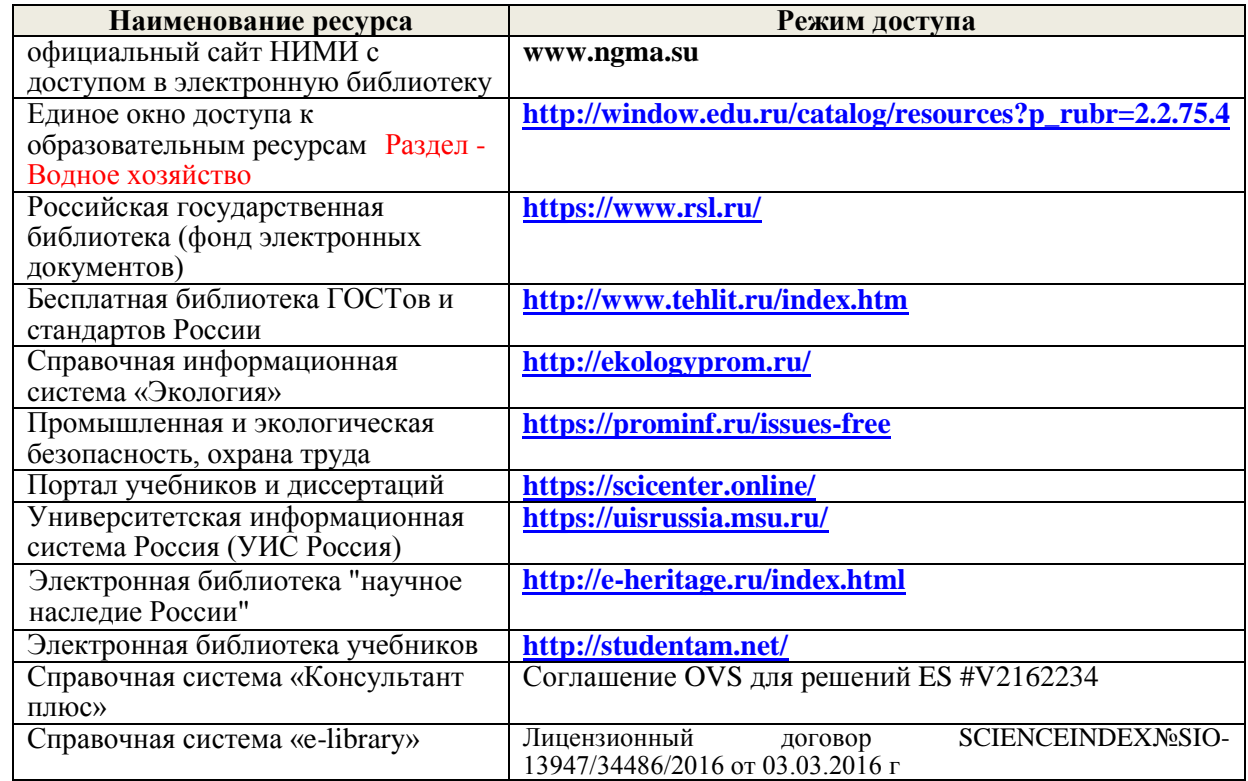

#### **Перечень договоров ЭБС образовательной организации на 2019-20 уч. год**

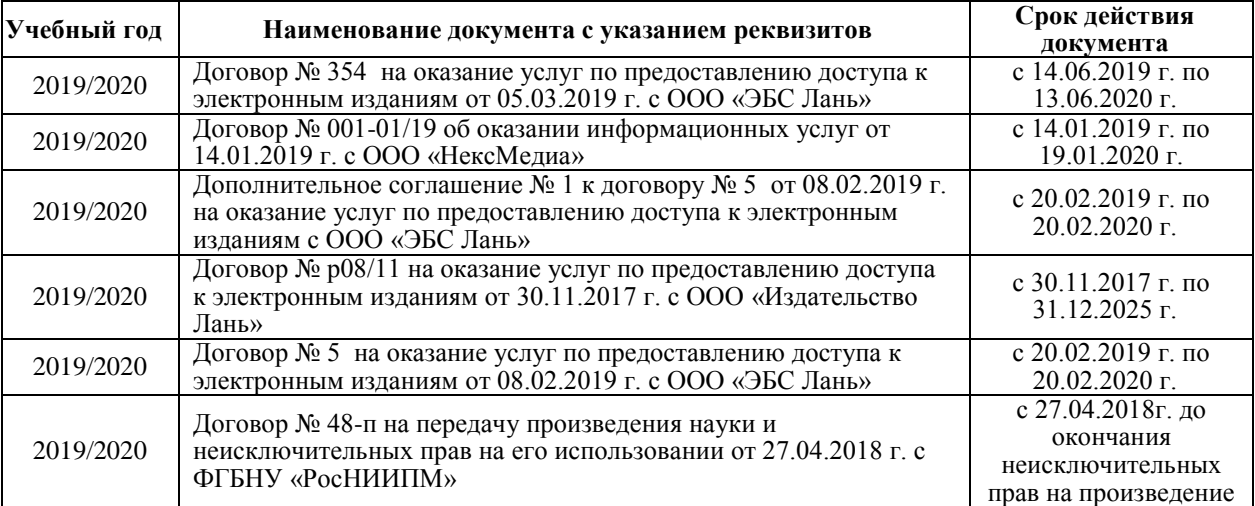

#### **8.4 Методические указания для обучающихся по освоению дисциплины**

1. Положение о текущей аттестации обучающихся в НИМИ ДГАУ [Электронный ресурс] (введено в действие приказом директора №119 от 14 июля 2015 г.) / Новочерк. инж.-мелиор. ин-т Донской ГАУ.-Электрон. дан.- Новочеркасск, 2015.- Режим доступа: [http://www.ngma.su](http://www.ngma.su/)

2.Типовые формы титульных листов текстовой документации, выполняемой студентами в учебном процессе [Электронный ресурс] / Новочерк. инж.-мелиор. ин-т Донской ГАУ.-Электрон. дан.- Новочеркасск, 2015.- Режим доступа: [http://www.ngma.su](http://www.ngma.su/)

3. Положение о курсовом проекте (работе) обучающихся, осваивающих образовательные программы бакалавриата, специалитета, магистратуры[Электронный ресурс] (введ. в действие приказом директора №120 от 14 июля 2015г.) / Новочерк. инж.-мелиор. ин-т Донской ГАУ.- Электрон. дан.- Новочеркасск, 2015.- Режим доступа: [http://www.ngma.su](http://www.ngma.su/)

Приступая к изучению дисциплины необходимо в первую очередь ознакомиться с содержанием РПД. Лекции имеют целью дать систематизированные основы научных знаний об общих вопросах дисциплины. При изучении и проработке теоретического материала для обучающихся необходимо:

- повторить законспектированный на лекционном занятии материал и дополнить его с учетом рекомендованной по данной теме литературы;

- при самостоятельном изучении темы сделать конспект, используя рекомендованные в РПД литературные источники и ресурсы информационно-телекоммуникационной сети «Интернет».

# **8.5 Перечень информационных технологий и программного обеспечения, используемых при осуществлении образовательного процесса**

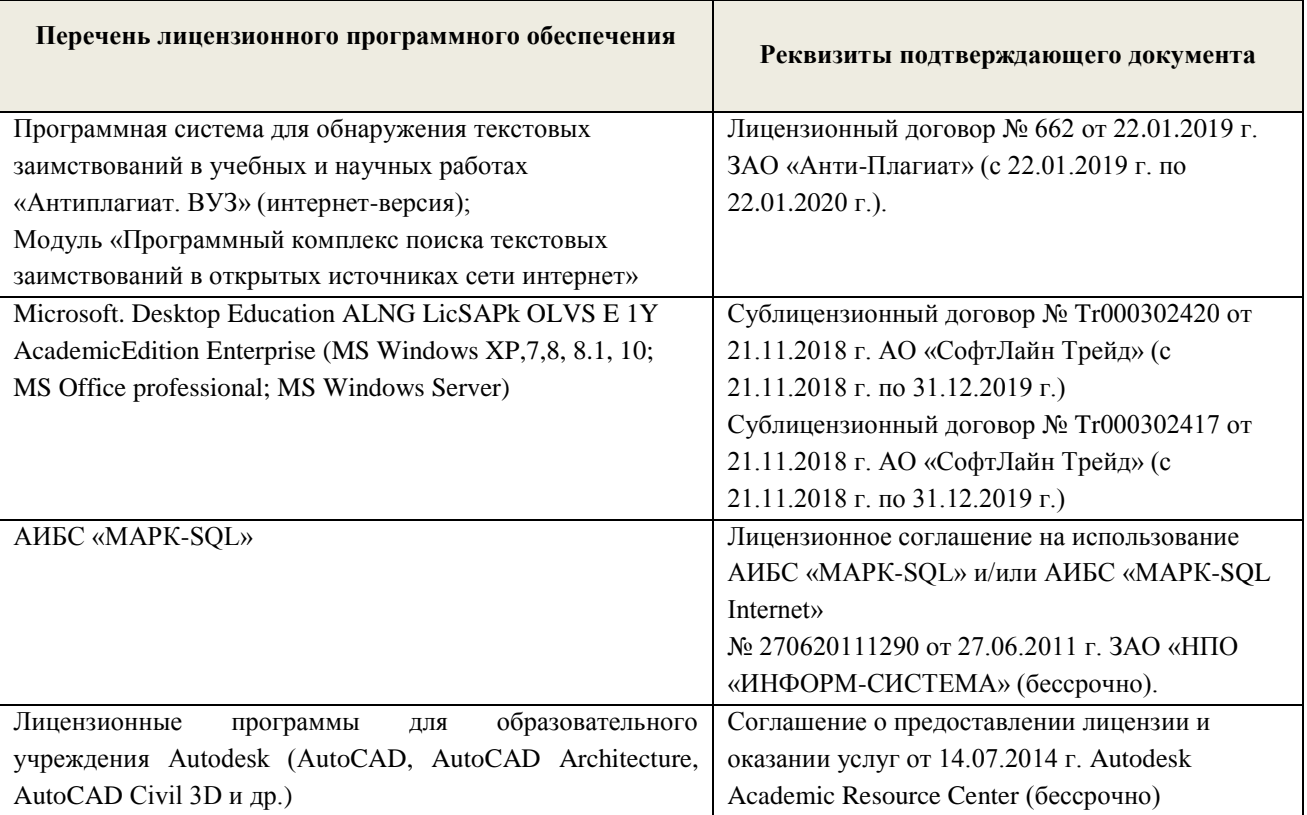

# 9. ОПИСАНИЕ МАТЕРИАЛЬНО-ТЕХНИЧЕСКОЙ БАЗЫ, НЕОБХОДИМОЙ ДЛЯ<br>ОСУЩЕСТВЛЕНИЯ ОБРАЗОВАТЕЛЬНОГО ПРОЦЕССА ПО ДИСЦИПЛИНЕ

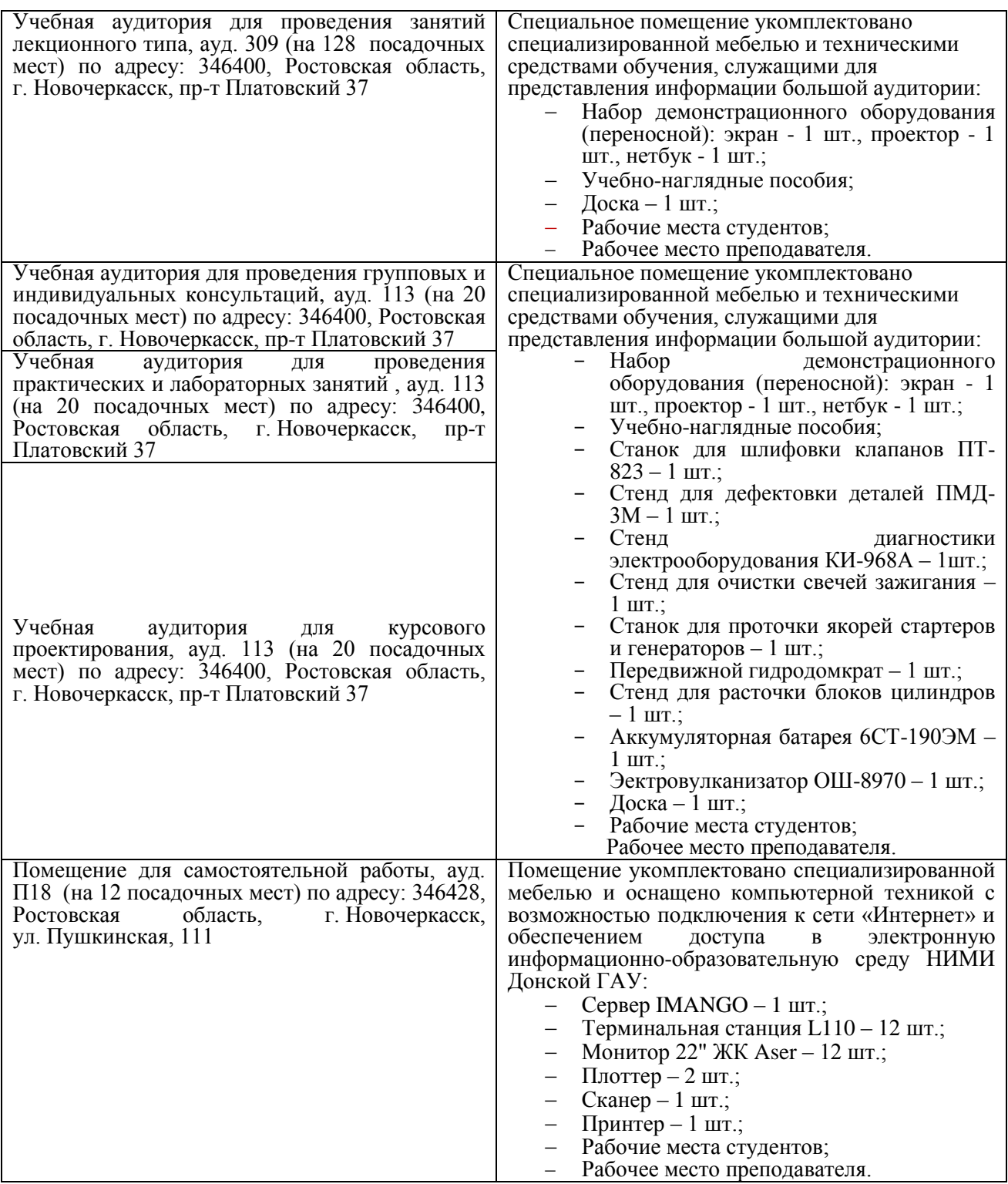

Дополнения и изменения олобрены на заселании кафедры «26» августа 2019 г. пр №1 Заведующий кафедрой (Динись)

 $\frac{f_{\alpha\epsilon\delta\kappa\circ D, S}}{(\Phi.M.0.)}$ 

внесенные изменения утверждаю: «26» августа 2019 г.

Декан факультета Салвар

# **11. ДОПОЛНЕНИЯ И ИЗМЕНЕНИЯ В РАБОЧЕЙ ПРОГРАММЕ**

В рабочую программу на весенний семестр 2019 - 2020 учебного года вносятся изменения: дополнено содержание следующих разделов и подразделов рабочей программы:

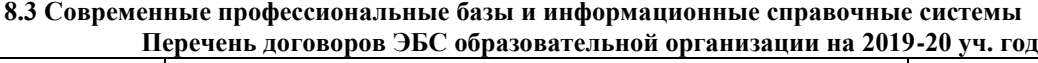

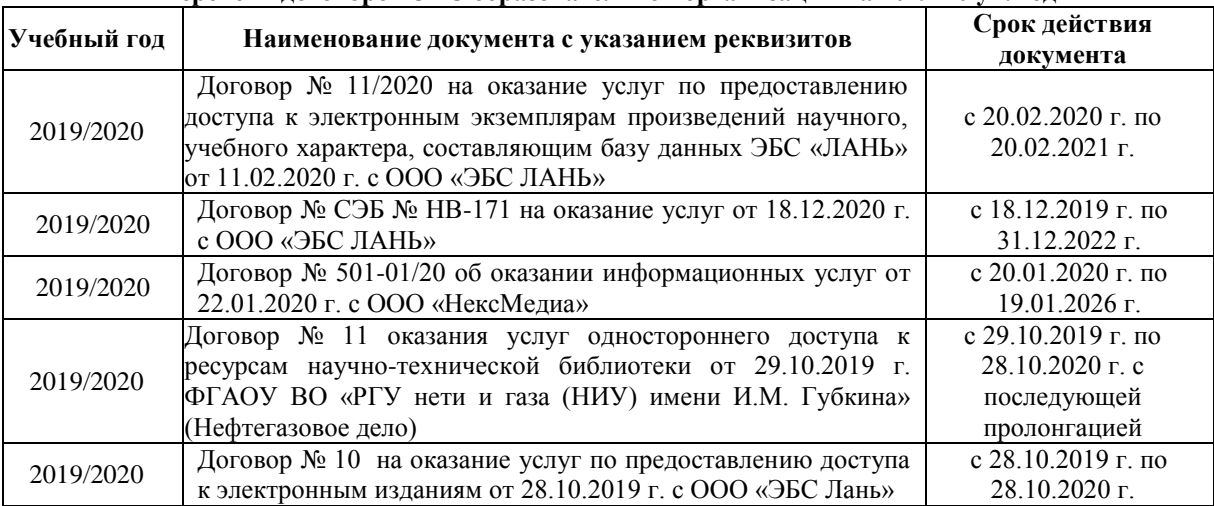

# **8.5 Перечень информационных технологий и программного обеспечения, используемых при осуществлении образовательного процесса**

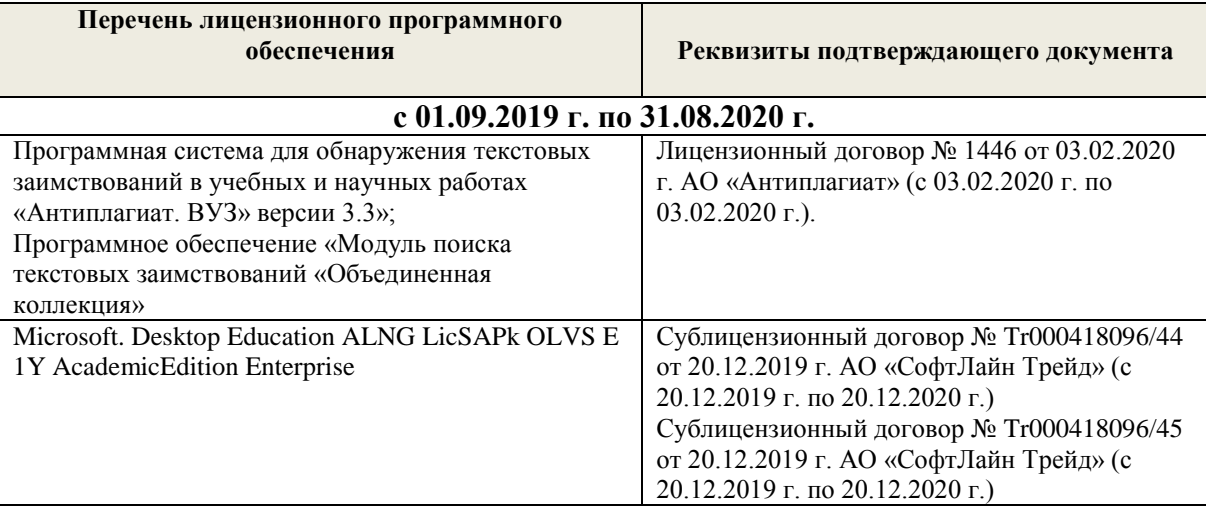

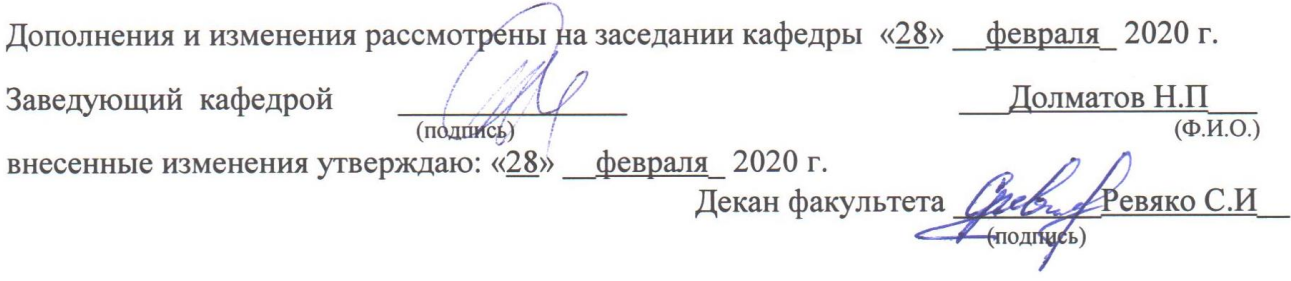

#### **11. ДОПОЛНЕНИЯ И ИЗМЕНЕНИЯ В РАБОЧЕЙ ПРОГРАММЕ**

В рабочую программу на 2020 - 2021 учебный год вносятся изменения - обновлено и актуализировано содержание следующих разделов и подразделов рабочей программы:

## **6. ПЕРЕЧЕНЬ УЧЕБНО-МЕТОДИЧЕСКОГО ОБЕСПЕЧЕНИЯ ДЛЯ САМОСТОЯТЕЛЬНОЙ РАБОТЫ ОБУЧАЮЩИХСЯ**

1. Методические рекомендации по организации самостоятельной работы обучающихся в НИМИ ДГАУ[Электронный ресурс] : (введ. в действие приказом директора №106 от 19 июня 2015г.) / Новочерк. инж.-мелиор. ин-т Донской ГАУ.-Электрон. дан.- Новочеркасск, 2015.- Режим доступа: [http://www.ngma.su](http://www.ngma.su/)

2. Ремонт машин и оборудования природообустройства и защиты окружающей среды [Электронный ресурс]: учеб. пособие для студ. оч. и заоч. форм обуч. направл. «Наземные транспортно-технолог. комплексы» / В.В. Беднарский; Новочерк. инж.-мелиор. ин-т ДГАУ, каф. сервиса транспортных и технолог. машин. - Электрон. дан. - Новочеркасск, 2014. – ЖМД; РDF; 2,77 МБ. – Систем. требования: IBM PC. Windows 7. Adobe Acrobat ХРro. - Загл. с экрана.

3. Беднарский, В.В Ремонт машин и оборудования природообустройства и защиты окружающей среды [Текст]: лаб. практикум для студ. оч. и заоч. форм обуч. направл. «Наземные транспортно-технолог. комплексы» / В.В. Беднарский; Новочерк. инж.-мелиор. ин-т ДГАУ.- Новочеркасск, 2014. – 30с.-25 экз.

4. Беднарский, В.В. Ремонт машин и оборудования природообустройства и защиты окружающей среды [Электронный ресурс]: лаб. практикум для студ. оч. и заоч. форм обуч. направл. «Наземные транспортно-технолог. комплексы» / В.В. Беднарский; Новочерк. инж. мелиор. ин-т ДГАУ.- Электрон. дан. - Новочеркасск, 2014. – ЖМД; РDF; 0,7 МБ. – Систем. требования: IBM PC. Windows 7. Adobe Acrobat ХРro. - Загл. с экрана

5. Ремонт машин и оборудования природообустройства [Текст]: метод. указ по вып. расч.граф. работы для студ. оч. и заоч. форм обуч. направл. «Наземные транспортно-технолог. комплексы» / Новочерк. инж.-мелиор. ин-т ДГАУ, каф. сервиса транспортных и технолог. машин; сост. В.В.Беднарский.- Новочеркасск, 2014. –24с.-25 экз.

6. Ремонт машин и оборудования природообустройства [Электронный ресурс]: метод. указ по вып. расч.- граф. работы для студ. оч. и заоч. форм обуч. направл. «Наземные транспортнотехнолог. комплексы» / Новочерк. инж.-мелиор. ин-т ДГАУ, каф. сервиса транспортных и технолог. машин; сост. В.В.Беднарский.- Электрон. дан. - Новочеркасск, 2014. – ЖМД; РDF; 0,56 МБ. – Систем. требования: IBM PC. Windows 7. Adobe Acrobat ХРro. - Загл. с экрана

7. Ремонт машин и оборудования природообустройства и защиты окружающей среды [Текст]: метод. указ к практ. занятиям для студ. оч. и заоч. форм обуч. направл. «Наземные транспортнотехнолог. комплексы» / Новочерк. инж.-мелиор. ин-т ДГАУ, каф. сервиса транспортных и технолог. машин; сост. В.В.Беднарский.- Новочеркасск, 2014. –25с.-20 экз.

8. Ремонт машин и оборудования природообустройства и защиты окружающей среды [Электронный ресурс]: метод. указ к практ. занятиям для студ. оч. и заоч. форм обуч. направл. «Наземные транспортно-технолог. комплексы» / Новочерк. инж.-мелиор. ин-т ДГАУ, каф. сервиса транспортных и технолог. машин; сост. В.В.Беднарский.- Электрон. дан.- Новочеркасск, 2014. – ЖМД; РDF; 0,58 МБ. – Систем. требования: IBM PC. Windows 7. Adobe Acrobat ХРro. - Загл. с экрана

9. Ремонт машин и оборудования природообустройства [Текст]: метод. указ по вып. контр. работы студ. заоч. формы обуч. направл. «Наземные транспортно-технолог. комплексы» / Новочерк. инж.-мелиор. ин-т ДГАУ, каф. сервиса транспортных и технолог. машин; сост. В.В.Беднарский.- Новочеркасск, 2014. –24с.-25 экз.

10. Ремонт машин и оборудования природообустройства [Электронный ресурс]: метод. указ по вып. контр. работы студ. заоч. формы обуч. направл. «Наземные транспортно-технолог. комплексы» / Новочерк. инж.-мелиор. ин-т ДГАУ, каф. сервиса транспортных и технолог. машин; сост. В.В.Беднарский - Электрон. дан.- Новочеркасск, 2014. – ЖМД; РDF; 0,56 МБ. – Систем. требования: IBM PC. Windows 7. Adobe Acrobat ХРro. - Загл. с экрана

# **7. ФОНД ОЦЕНОЧНЫХ СРЕДСТВ ДЛЯ КОНТРОЛЯ УСПЕВАЕМОСТИ И ПРОВЕДЕНИЯ ПРОМЕЖУТОЧНОЙ АТТЕСТАЦИИ ОБУЧАЮЩИХСЯ ПО ДИСЦИПЛИНЕ**

#### **Вопросы для проведения промежуточной аттестации в форме экзамена:**

- 1. Производственный процесс ремонта машин (схема)
- 2. Ремонт деталей сваркой и наплавкой под слоем флюса
- 3. Нормирование кузнечных работ
- 4. Обезличенная форма ремонта машин
- 5. Плазменная сварка и наплавка. Режимы и технология работ
- 6. Расчет технических норм времени при ручной газовой сварке
- 7. Организация узлового способа ремонта машин
- 8. Ремонт деталей газопламенной сваркой
- 9. Расчет технических норм времени при фрезеровании
- 10. Сдача машин в ремонт
- 11. Сварка деталей из алюминия и его сплавов
- 12. Расчет технических норм времени при сверлении
- 13. Наружная очистка машин
- 14. Сварка деталей из чугуна
- 15. Нормирование шлифовальных работ
- 16. Разборка машин и сборочных единиц
- 17. Сварка деталей из среднеуглеродистых и низкоуглеродистых сталей
- 18. Определение технических норм времени при снятии фасок и выборке галтелей
- 19. Механические способы очистки деталей
- 20. Сварка и наплавка деталей из малоуглеродистых сталей
- 21. Определение технических норм времени при токарной обработке изделий
- 22. Химические способы очистки деталей
- 23. Ремонт деталей методом наплавки
- 24. Определение технических норм времени при вибродуговой наплавке
- 25. Физико-химические способы очистки деталей
- 26. Выбор рациональных способов восстановления деталей
- 27. Ремонт деталей ручной сваркой
- 28. Термохимические способы очистки деталей
- 29.Основы ремонта свинцовых аккумуляторов
- 30. Нормирование токарных работ
- 31. Дефектация деталей
- 32. Наращивание материалов. Области применения
- 33. Восстановление деталей осадкой и вытяжкой. Электромеханическая обработка
- 34.Неразрушающие физические методы контроля качества материалов
- 35.Ремонт деталей методом накатки, раздачи и обжатия
- 36.Технология склеивания
- 37.Магнитный метод контроля качества материалов
- 38.Ремонт деталей методом наплавки
- 39.Ремонт деталей полимерными материалами
- 40. Люминесцентный, ультразвуковой и цветной методы контроля
- 41. Антикоррозионная защита кузовов и агрегатов машин
- 42. Ремонт деталей полимерными материалами
- 43. Безванное нанесение электролитических покрытий. Режимы работ.
- 44. Комплектование деталей
- 45. Виды ремонта машин.
- 46. Ванные способы осаждения металлов. Режимы работ
- 47. Сборка сборочных единиц
- 48. Технология окраски. Основные способы выполнения операций
- 49. Ремонт деталей электролитическим покрытием. Сущность процесса
- 50. Методы сборки сборочных единиц
- 51 .Общие положения об окраске
- 52. Технология ремонта пайкой различных деталей (радиаторов, баков и др)
- 53. Сборка подвижных разъемных соединений
- 54. Сущность агрегатного способа ремонта.
- 55. Пайка тугоплавкими припоями
- 56. Сборка неподвижных разъемных соединений
- 57. Жизненный цикл машины.
- 58. Пайка легкоплавкими припоями
- 59. Уравновешивание деталей, узлов и агрегатов
- 60. Балансировка деталей
- 61. Ремонт деталей пайкой
- 62. Цепные и ременные передачи
- 63. Ремонт постановкой новых деталей
- 64. Резьбовые и заклепочные соединения
- 65. Обработка деталей под ремонтные размеры
- 66. Вибродуговая наплавка под флюсом и в среде защитных газов
- 67. Обкатка сборочных единиц
- 68. Выдача машин из ремонта
- 69. Вибродуговая наплавка в жидкости
- 70. Испытание автотракторных двигателей
- 71. Классификация способов восстановления деталей.
- 72. Сборка машин
- 73. Обкатка и испытание редукторов, коробок передач и др.
- 74. Ремонт деталей сваркой и наплавкой в среде инертных газов. Технология производства работ
- 75. Нормирование работ при токарной обработке деталей

По дисциплине формами **текущего контроля** являются:

**ТК-1, ТК-2, ТК-3** - защита отчётов по лабораторным работам, а также проверка выполнения практических задач, разделов и графической части курсовой работы

В течение семестра проводятся **3 промежуточных контроля (ПК-1, ПК-2, ПК-3),** которые проводятся в виде коллоквиумов. Контрольные вопросы к проведению ПК-1,ПК-2,ПК-3 приведены в приложении к рабочей программе.

# *Итоговый контроль (ИК)* – **экзамен**.

#### **Курсовая работа студентов очной формы обучения**

Курсовая работа на тему:» Разработка технологического процесса восстановления детали»

Целью выполнения курсовой работы является закрепление теоретических знаний, приобретенных на лекционных, практических, лабораторных занятиях и получение навыков по освоению различных методов устранения дефектов детали

В задачи курсовой работы входит:

 получение представления об основах надежности и работоспособности машин, о стадиях износа деталей машин, о рекомендациях и нормах восстановления деталей исходя из заданных условий их работы в машине;

- понимание основных методов восстановления деталей машин, расчета основных режимов обработки при различных технологических процессах и подбор различного технологического оборудования.
- выработка практических навыков расчета основных технических норм времени при выполнении различных технологических операций

## *Структура пояснительной записки курсовой работы и ее ориентировочный объём*

Титульный лист Задание (1 с.) Введение (1 с.) 1 Техническая характеристика, основные дефекты и условия работы детали (1с) 2. Обзор методов устранения дефектов детали (1с) 3. Выбор рационального способа восстановления детали (1с) 4. Разработка технологии восстановления детали (1с) 5Расчет режимов выполнения технологических операций и технических норм времени

(9-10с)

Заключение (0,5с.)

Список литературы (0,5с)

#### *Графическая часть курсовой работы:*

Рабочий чертеж детали с указанием обрабатываемых поверхностей (1 л.ф.А1)

Выполняется курсовая работа студентом индивидуально под руководством преподавателя во внеаудиторное время - самостоятельно. Срок сдачи законченной курсовой работы на проверку руководителю указывается в задании. После проверки и доработки указанных замечаний курсовая работа защищается. При положительной оценке выполненной студентом курсовой работы на титульном листе ставится оценка.

#### *Курсовая работа студентов заочной формы обучения*

Работа выполняется согласно заданию. Структура и основные вопросы курсовой работы:

Титульный лист Задание (1 с.)

Введение (1 с.)

1 Техническая характеристика, основные дефекты и условия работы детали (1с)

2. Обзор методов устранения дефектов детали (1с)

3. Выбор рационального способа восстановления детали (1с)

4. Разработка технологии восстановления детали (1с)

5. Расчет режимов выполнения технологических операций и технических норм времени (9-10с)

Заключение (0,5с.)

Список литературы (0,5с)

Методика выполнения курсовой работы и необходимая литература приведены в методических указаниях для выполнения курсовой работы [10]

**Полный фонд оценочных средств, включающий текущий контроль успеваемости и перечень контрольно-измерительных материалов (КИМ) приведен в приложении к рабочей программе.**

# **8. УЧЕБНО-МЕТОДИЧЕСКОЕ И ИНФОРМАЦИОННОЕ ОБЕСПЕЧЕНИЕ ДИСЦИПЛИНЫ**

#### **8.1 Основная литература**

1. Технологические машины и комплексы в дорожном строительстве (производственная и техническая эксплуатация) [Текст]: учеб. пособие по направл. подгот. "Эксплуатация транспортно-технологических машин и комплексов" / В. Б. Пермяков [и др.] ; под ред. В.Б. Пермякова.-М.:Бастет,2014.-752с.-10экз.

2.Головин,С.Ф. Технический сервис транспортных машин и оборудования [Текст] : учеб. пособие для вузов по спец. "Сервис транспортных и технологических машин и оборудования (строительные, дорожные и коммунальные машины)" направл. подготовки "Эксплуатация наземного транспорта и транспортного оборудования" / С. Ф. Головин. - М. : Альфа-М : ИНФРА-М,2014.-284с.-10экз.

3. Ремонт машин и оборудования природообустройства и защиты окружающей среды [Электронный ресурс]: учеб. пособие для студ. оч. и заоч. форм обуч. направл. «Наземные транспортно-технолог. комплексы» / В.В. Беднарский; Новочерк. инж.-мелиор. ин-т ДГАУ, каф. сервиса транспортных и технолог. машин. - Электрон. дан. - Новочеркасск, 2014. – ЖМД; РDF; 2,77 МБ. – Систем. требования: IBM PC. Windows 7. Adobe Acrobat ХРro. - Загл. с экрана.

4.Елагина О.Ю. Технологические методы повышения износостойкости деталей машин [Электронный ресурс]: учебное пособие / О.Ю. Елагина. – Электрон. дан. – М.: Университетская книга, 2009. – Режим доступа: http://www.blblioclub.ru (22.05.2019)

#### **8.2 Дополнительная литература**

1. Беднарский, В.В Ремонт машин и оборудования природообустройства и защиты окружающей среды [Текст]: лаб. практикум для студ. оч. и заоч. форм обуч. направл. «Наземные транспортно-технолог. комплексы» / В.В. Беднарский; Новочерк. инж.-мелиор. инт ДГАУ.- Новочеркасск, 2014. – 30с.-25 экз.

2. Беднарский, В.В. Ремонт машин и оборудования природообустройства и защиты окружающей среды [Электронный ресурс]: лаб. практикум для студ. оч. и заоч. форм обуч. направл. «Наземные транспортно-технолог. комплексы» / В.В. Беднарский; Новочерк. инж. мелиор. ин-т ДГАУ.- Электрон. дан. - Новочеркасск, 2014. – ЖМД; РDF; 0,7 МБ. – Систем. требования: IBM PC. Windows 7. Adobe Acrobat ХРro. - Загл. с экрана

3. Ремонт машин и оборудования природообустройства [Текст]: метод. указ по вып. расч. граф. работы для студ. оч. и заоч. форм обуч. направл. «Наземные транспортно-технолог. комплексы» / Новочерк. инж.-мелиор. ин-т ДГАУ, каф. сервиса транспортных и технолог. машин; сост. В.В.Беднарский.- Новочеркасск, 2014. –24с.-25 экз.

4. Ремонт машин и оборудования природообустройства [Электронный ресурс]: метод. указ по вып. расч.- граф. работы для студ. оч. и заоч. форм обуч. направл. «Наземные транспортнотехнолог. комплексы» / Новочерк. инж.-мелиор. ин-т ДГАУ, каф. сервиса транспортных и технолог. машин; сост. В.В.Беднарский.- Электрон. дан. - Новочеркасск, 2014. – ЖМД; РDF; 0,56 МБ. – Систем. требования: IBM PC. Windows 7. Adobe Acrobat ХРro. - Загл. с экрана

5. Ремонт машин и оборудования природообустройства и защиты окружающей среды [Текст]: метод. указ к практ. занятиям для студ. оч. и заоч. форм обуч. направл. «Наземные транспортно-технолог. комплексы» / Новочерк. инж.-мелиор. ин-т ДГАУ, каф. сервиса транспортных и технолог. машин; сост. В.В.Беднарский.- Новочеркасск, 2014. –25с.-20 экз.

6. Ремонт машин и оборудования природообустройства и защиты окружающей среды [Электронный ресурс]: метод. указ к практ. занятиям для студ. оч. и заоч. форм обуч. направл. «Наземные транспортно-технолог. комплексы» / Новочерк. инж.-мелиор. ин-т ДГАУ, каф. сервиса транспортных и технолог. машин; сост. В.В.Беднарский.- Электрон. дан.- Новочеркасск, 2014. – ЖМД; РDF; 0,58 МБ. – Систем. требования: IBM PC. Windows 7. Adobe

#### Acrobat ХРro. - Загл. с экрана

7. Ремонт машин и оборудования природообустройства [Текст]: метод. указ по вып. контр. работы студ. заоч. формы обуч. направл. «Наземные транспортно-технолог. комплексы» / Новочерк. инж.-мелиор. ин-т ДГАУ, каф. сервиса транспортных и технолог. машин; сост. В.В.Беднарский.- Новочеркасск, 2014. –24с.-25 экз.

8. Ремонт машин и оборудования природообустройства [Электронный ресурс]: метод. указ по вып. контр. работы студ. заоч. формы обуч. направл. «Наземные транспортно-технолог. комплексы» / Новочерк. инж.-мелиор. ин-т ДГАУ, каф. сервиса транспортных и технолог. машин; сост. В.В.Беднарский - Электрон. дан.- Новочеркасск, 2014. – ЖМД; РDF; 0,56 МБ. – Систем. требования: IBM PC. Windows 7. Adobe Acrobat ХРro. - Загл. с экрана

#### **8.3 Перечень ресурсов информационно-телекоммуникационной сети «Интернет», необходимых для освоения дисциплины, в том числе современных профессиональных баз данных и информационных справочных систем.**

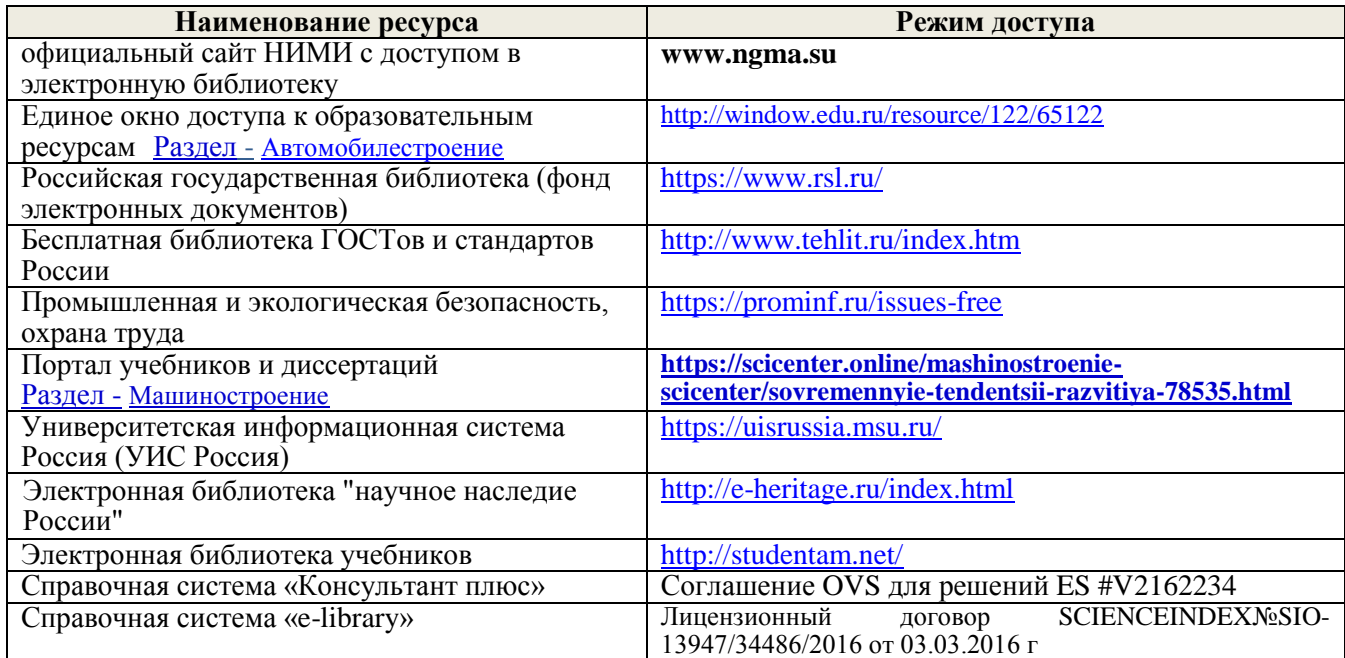

*Ресурс со ссылками на профессиональные базы данных - <https://knastu.ru/page/539>*

#### **Перечень договоров ЭБС образовательной организации на 2020-2021 уч. год**

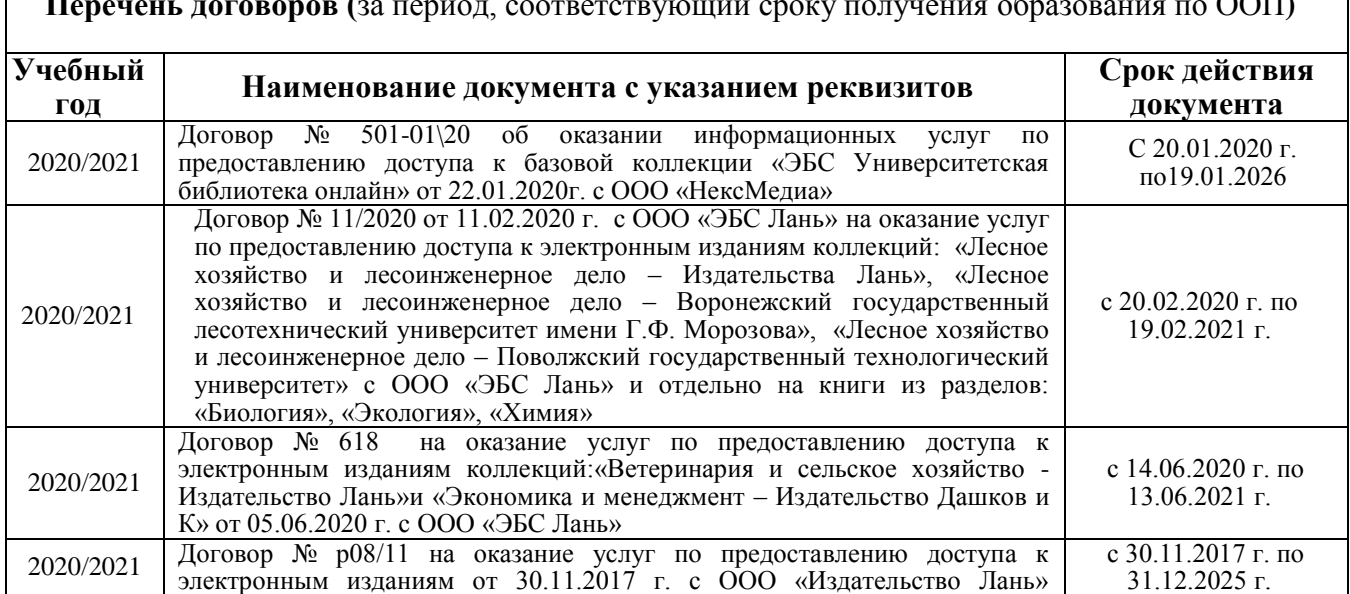

**Перечень договоров (**за период, соответствующий сроку получения образования по ООП**)**

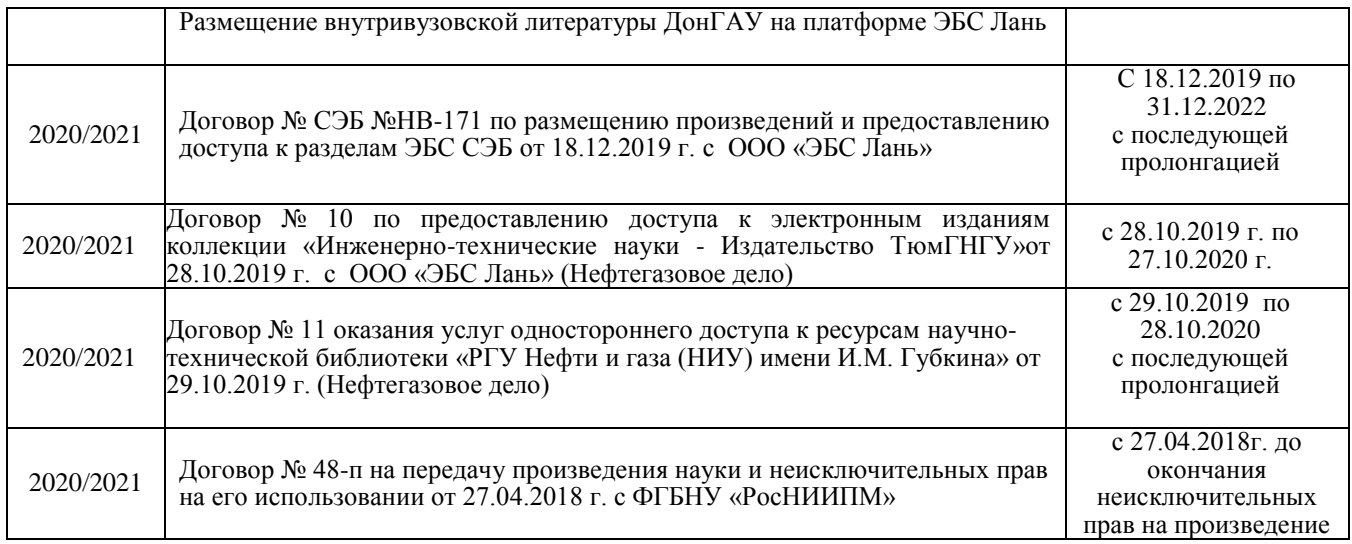

#### **8.4 Методические указания для обучающихся по освоению дисциплины**

1. Положение о текущей аттестации обучающихся в НИМИ ДГАУ (введено в действие приказом директора №119 от 14 июля 2015 г.).

2.Типовые формы титульных листов текстовой документации, выполняемой студентами в учебном процессе (Новочеркасск 2015г.)

3. Положение о курсовом проекте (работе) обучающихся, осваивающих образовательные программы бакалавриата, специалитета, магистратуры (введ. в действие приказом директора №120 от 14 июля 2015г.).

Приступая к изучению дисциплины необходимо в первую очередь ознакомиться с содержанием РПД. Лекции имеют целью дать систематизированные основы научных знаний об общих вопросах дисциплины. При изучении и проработке теоретического материала для обучающихся необходимо:

- повторить законспектированный на лекционном занятии материал и дополнить его с учетом рекомендованной по данной теме литературы;

- при самостоятельном изучении темы сделать конспект, используя рекомендованные в РПД литературные источники и ресурсы информационно-телекоммуникационной сети «Интернет».

**8.5 Перечень информационных технологий, используемых при осуществлении образовательного процесса, программного обеспечения, современных профессиональных баз данных и информационных справочных систем, для освоения обучающимися дисциплины**

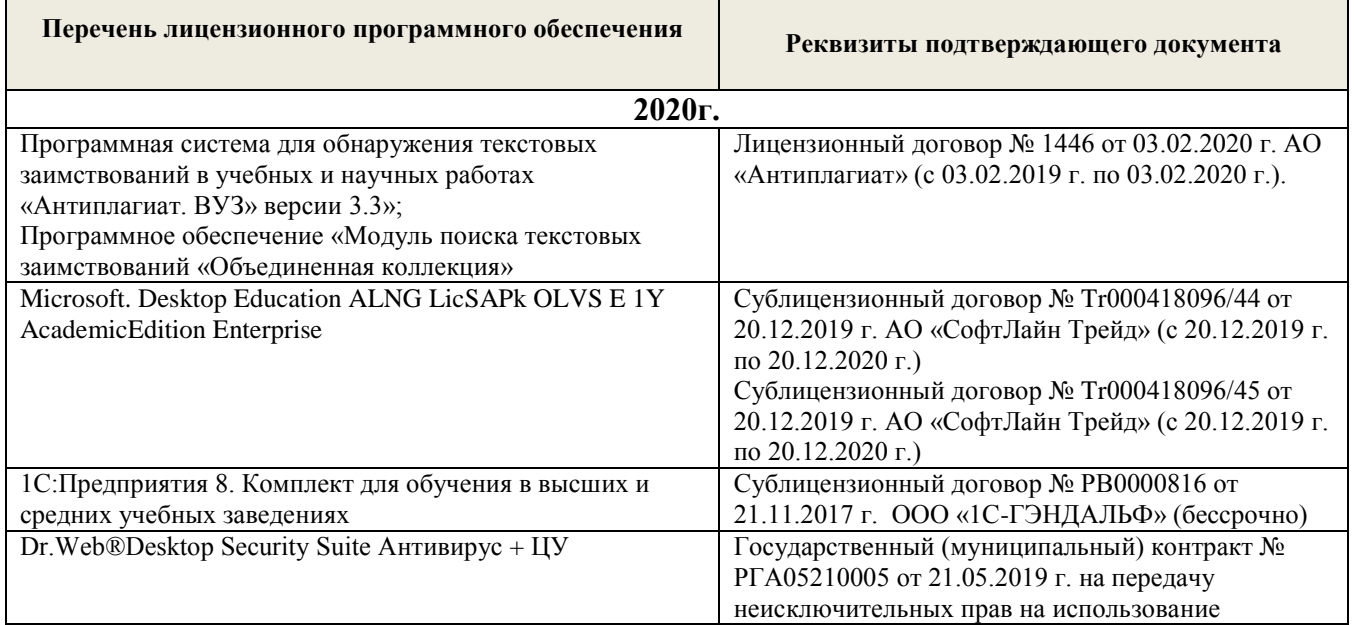

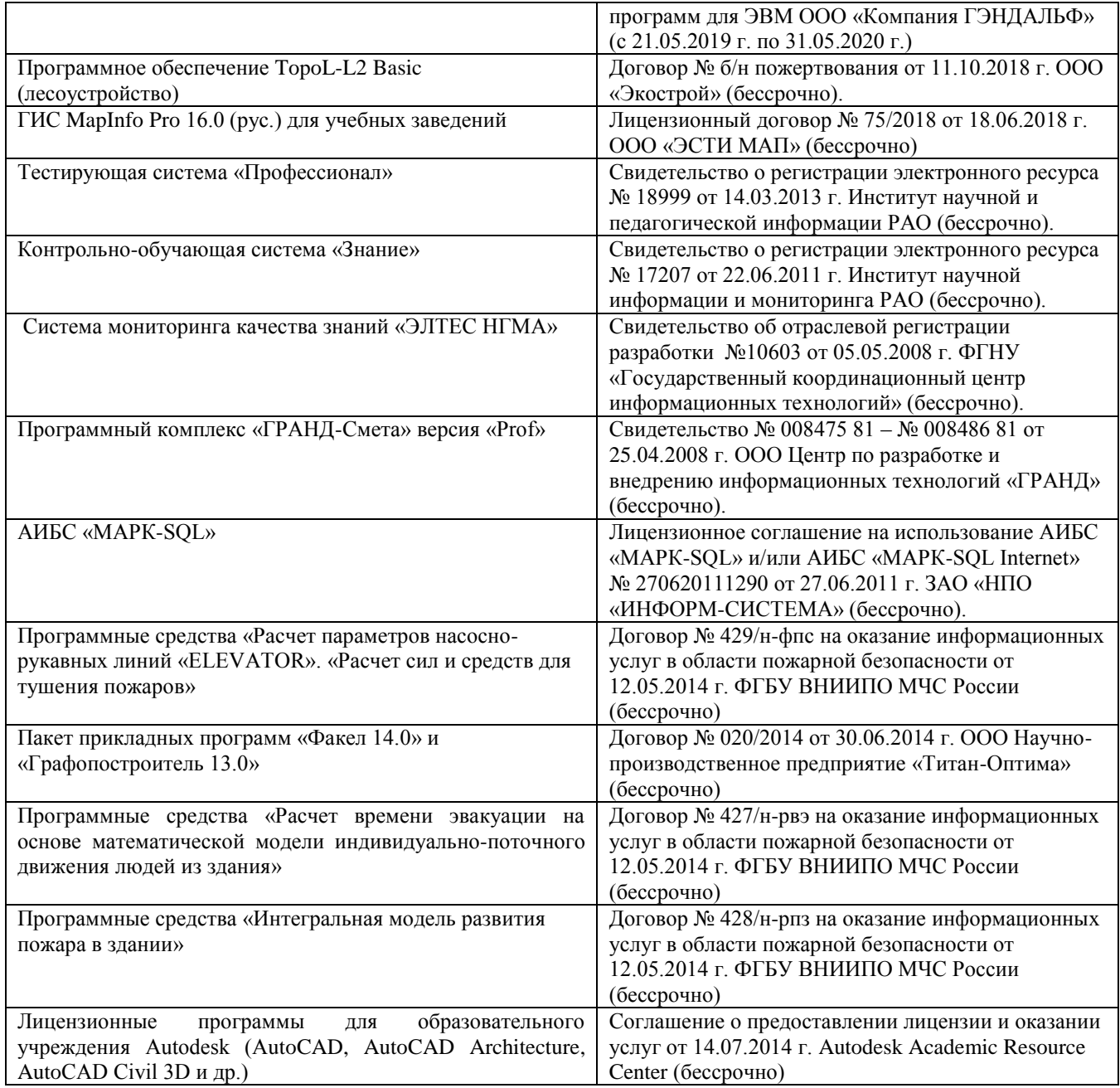

# **9. ОПИСАНИЕ МАТЕРИАЛЬНО-ТЕХНИЧЕСКОЙ БАЗЫ, НЕОБХОДИМОЙ ДЛЯ ОСУЩЕСТВЛЕНИЯ ОБРАЗОВАТЕЛЬНОГО ПРОЦЕССА ПО ДИСЦИПЛИНЕ**

Преподавание дисциплины осуществляется в специальных помещениях – учебных аудиториях для проведения занятий лекционного типа, семинарского типа (практические и лабораторные занятия), групповых и индивидуальных консультаций, текущего контроля и промежуточной аттестации, а также помещениях для самостоятельной работы. Специальные помещения укомплектованы специализированной мебелью и техническими средствами обучения, служащими для представления учебной информации большой аудитории.

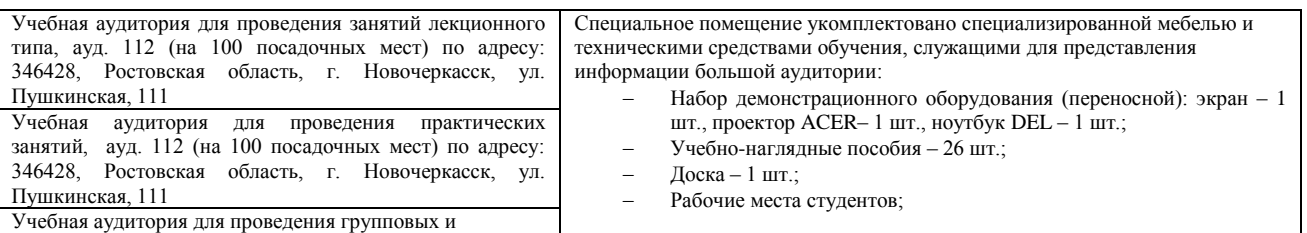

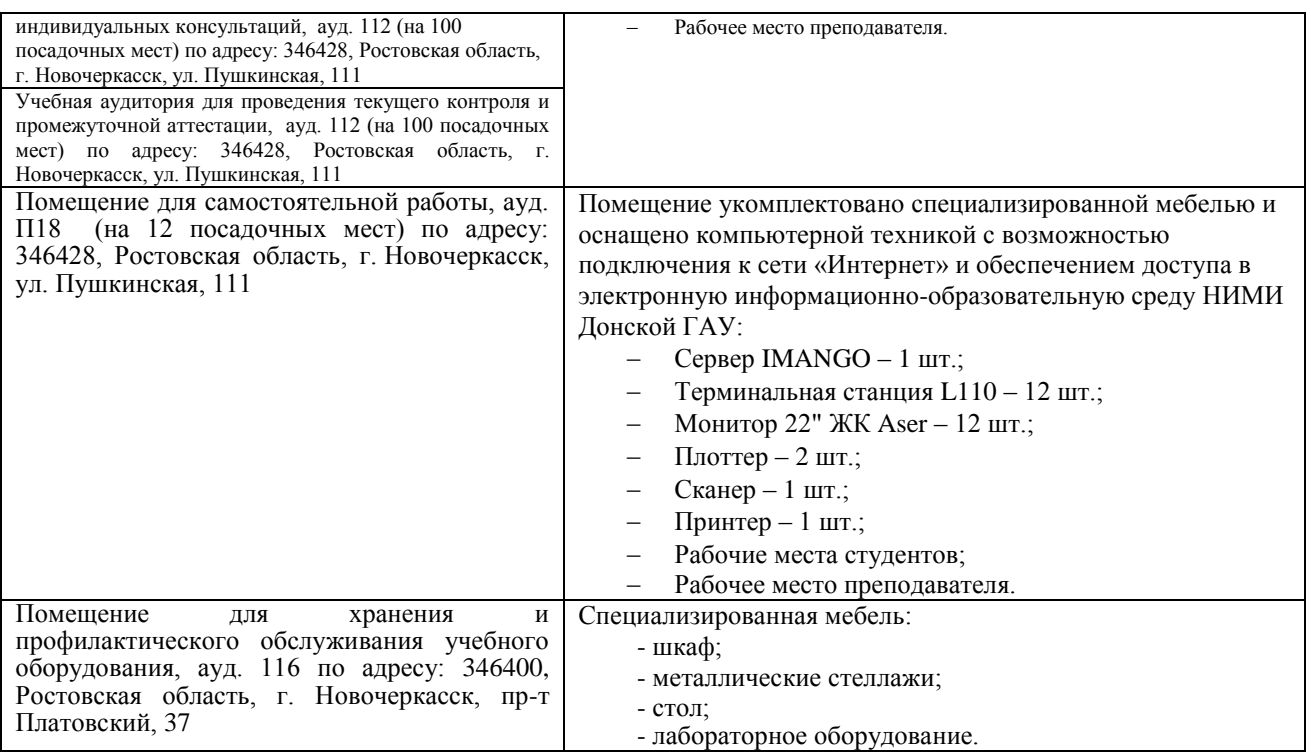

Обучающиеся из числа лиц с ограниченными возможностями здоровья обеспечены печатными и (или) электронными образовательными ресурсами в формах, адаптированных к ограничениям их здоровья.

Дополнения и изменения рассмотрены на заседании кафедры «27» августа 2020г.

Заведующий кафедрой

i.

**C** 

(подпись)

Долматов Н.П.<br>(Ф.И.О.)

внесенные изменения утверждаю: «27» августа 2020г.

Декан факультета

# 11. ДОПОЛНЕНИЯ И ИЗМЕНЕНИЯ В РАБОЧЕЙ ПРОГРАММЕ

В рабочую программу на 2021 - 2022 учебный год вносятся следующие дополнения и изменения обновлено и актуализировано содержание следующих разделов и подразделов рабочей программы:

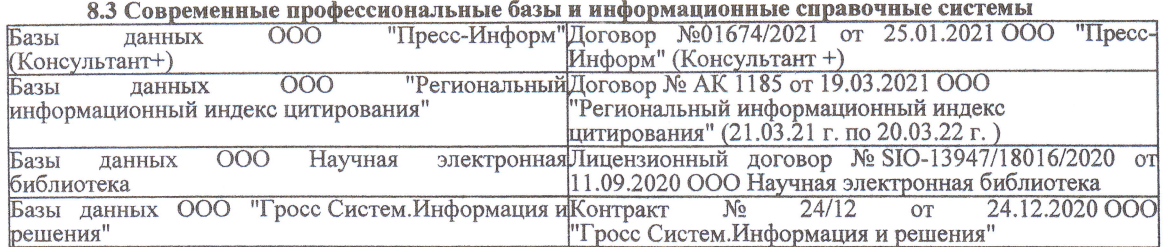

#### Перечень договоров ЭБС образовательной организации на 2021-22 уч. год

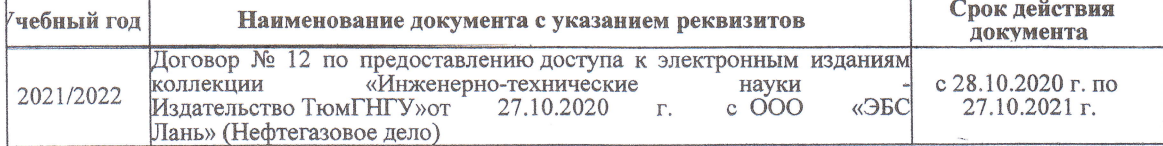

8.5 Перечень информационных технологий и программного обеспечения, используемых при осуществлении образовательного процесса

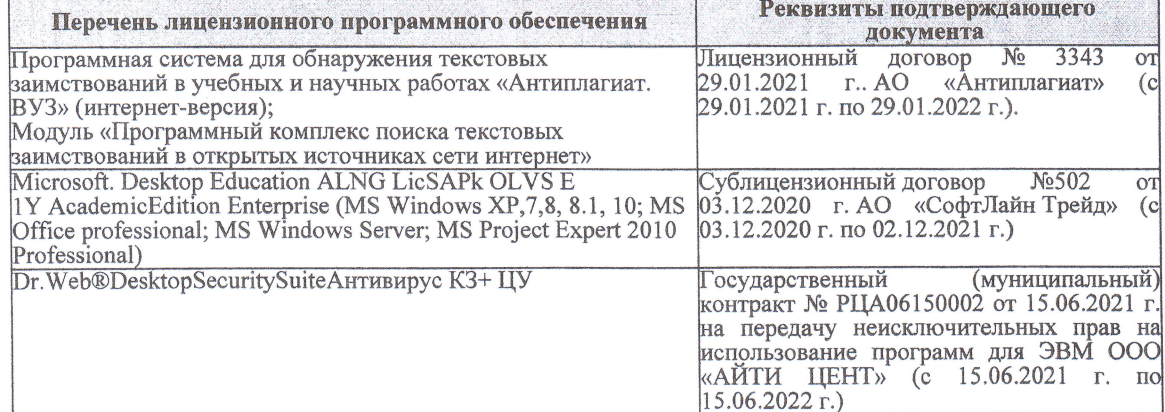

Дополнения и изменения рассмотрены на заседании кафедры «27» августа 2021 г.

Внесенные дополнения и изменения утверждаю: «27» августа 2021 г.

Декан факультета

Protect

Ревяко С.И.<br>(Ф.И.О.)

# 11. ДОПОЛНЕНИЯ И ИЗМЕНЕНИЯ В РАБОЧЕЙ ПРОГРАММЕ

В рабочую программу на 2022 - 2023 учебный год вносятся следующие дополнения и из-<br>менения - обновлено и актуализировано содержание следующих разделов и подразделов рабочей программы:

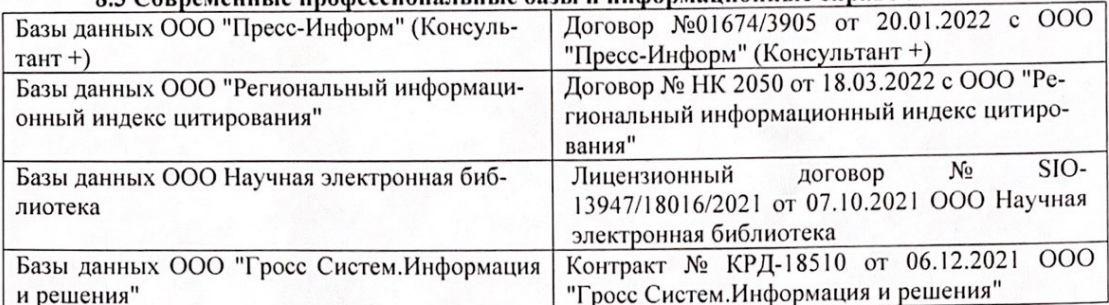

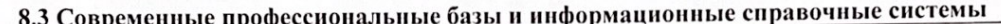

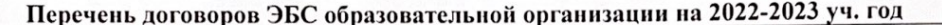

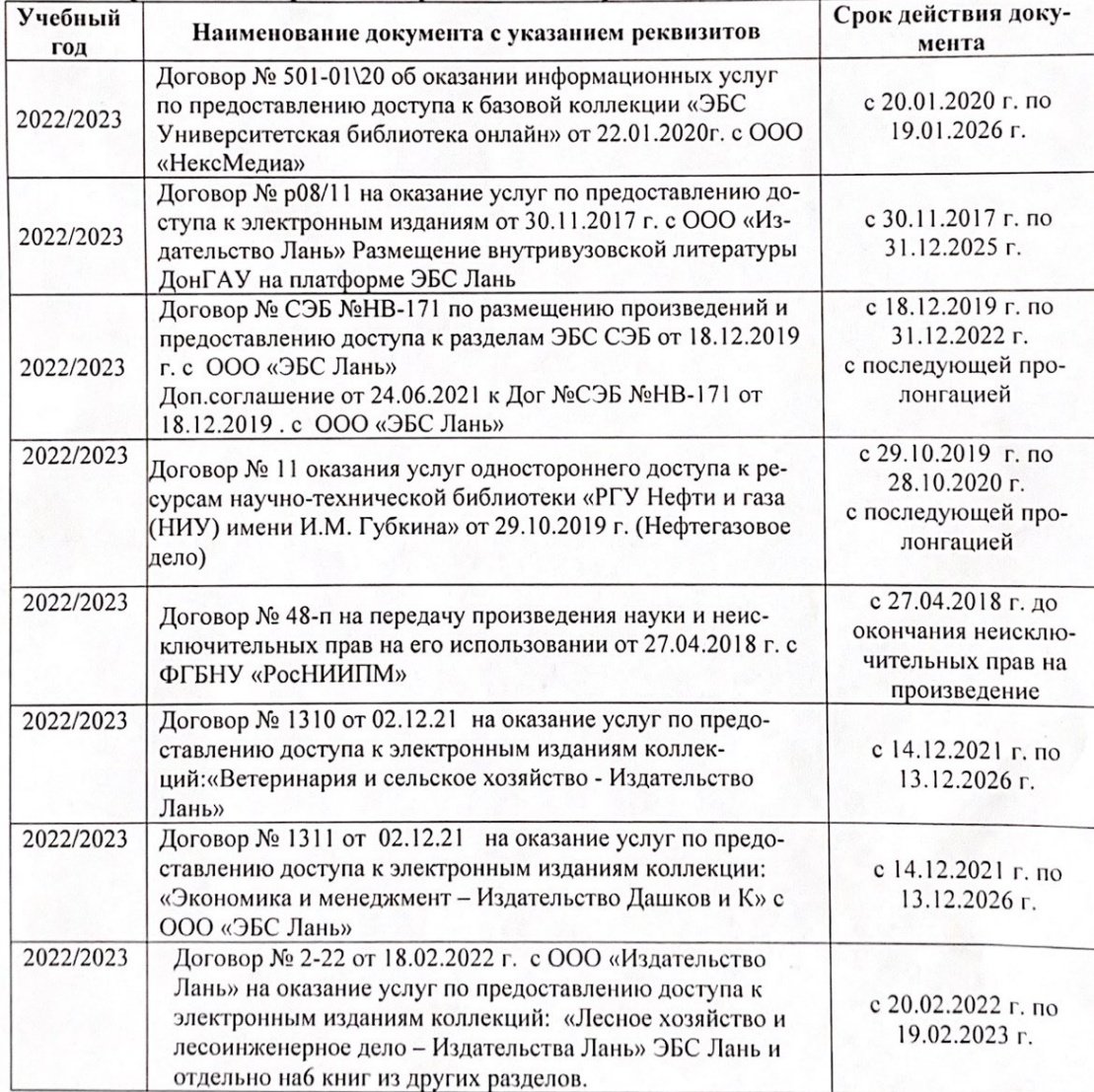

8.5 Перечень информационных технологий и программного обеспечения, используемых при осуществлении образовательного процесса

| Перечень лицензионного программного<br>обеспечения                                                       | Реквизиты подтверждающего документа                                                             |
|----------------------------------------------------------------------------------------------------|-------------------------------------------------------------------------------------------------|
| Программная система для обнаружения тек-<br>стовых заимствований в учебных и научных                     | Лицензионный договор № 4501 от 13.12.2021 г.<br>АО «Антиплагиат» (с 13.12.2021 г. по 13.12.2022 |
| работах «Антиплагиат. ВУЗ» (интернет-<br>версия);                                                        | $\Gamma$ .).                                                                                    |
| Модуль «Программный комплекс поиска<br>текстовых заимствований в открытых источ-<br>никах сети интернет» |                                                                                                 |
| Microsoft. Desktop Education ALNG LicSAPk                                                                | Сублицензионный договор №0312 от 29.12.2021 г.                                                  |
| OLVS E 1Y AcademicEdition Enterprise (MS                                                                 | АО «СофтЛайн Трейд»                                                                             |
| Windows XP, 7, 8, 8.1, 10; MS Office profes-                                                             |                                                                                                 |
| sional; MS Windows Server; MS Project Expert                                                             |                                                                                                 |
| 2010 Professional)                                                                                       |                                                                                                 |

Дополнения и изменения рассмотрены на заседании кафедры «29» августа 2022 г.

Внесенные дополнения и изменения утверждаю: «29» августа 2022 г.

relig Perseno C.U.

Декан факультета